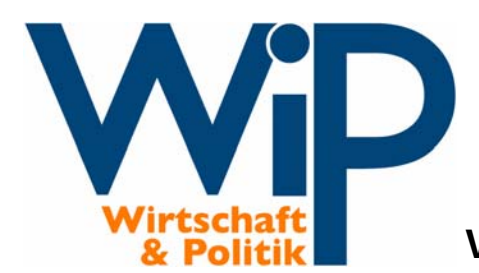

**Working Paper Nr. 44 – 2009**

# **Benchmarking mit Radar-Charts und SMOP-Werten**

Methodenoptimierung und Anwendung in MS Excel – mit einem Beispiel zu den Arbeitsmärkten der Bundesländer

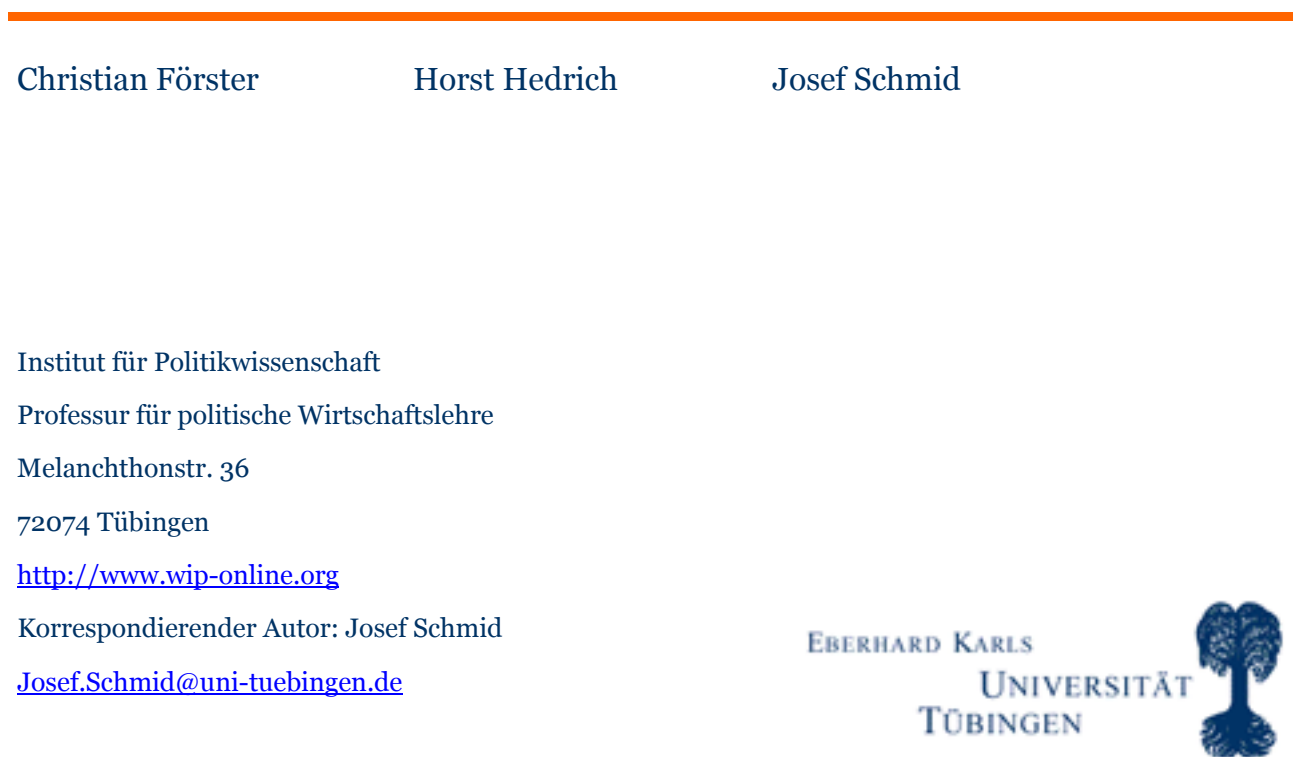

## **Zu den Autoren:**

**Christian Förster, M.A.** promoviert am Institut für Politikwissenschaft der Universität Tübingen über Hochschulreformen.

**Horst Hedrich, M.A.** war Mitarbeiter am Institut für Politikwissenschaft der Universität Tübingen und arbeitet heute in der freien Wirtschaft.

**Prof. Dr. Josef Schmid** ist Inhaber des Lehrstuhls für politische Wirtschaftslehre und vergleichende Politikfeldanalyse an der Universität Tübingen.

### **ISSN 1614-5925**

© Tübingen 2009 Förster/Hedrich/Schmid

Hinweis zu den Nutzungsbedingungen:

Nur für nichtkommerzielle Zwecke im Bereich der wissenschaftlichen Forschung und Lehre und ausschließlich in der von der WiP-Redaktion veröffentlichten Fassung – vollständig und unverändert! – darf dieses Dokument von Dritten weitergegeben sowie öffentlich zugänglich gemacht werden.

## **Abstract**

Im vorliegenden Paper geht es um die Darstellung einer methodischen Umsetzung von Benchmarking-Verfahren. Diese stammen ursprünglich aus den Wirtschaftswissenschaften, sind mittlerweile jedoch auf die Sozialwissenschaft, speziell auf die politische Beratung und Politikfeldanalyse, übertragen worden. Dieser Beitrag befasst sich mit der Radar-Chart- oder SMOP-Methode, bei der mehrdimensionale Performanzwerte in einem netzförmigen Diagramm – also einer einfachen Form, die gut optisch vergleichbar ist - dargestellt bzw. visualisiert sowie erst danach in einem integrierten Wert zusammengefasst werden. Nach dem Motto: Ein Bild sagt mehr als tausend Worte – oder Zahlen.

Das Verfahren wird im Folgenden beschrieben, kritisiert und optimiert. Danach folgt ein Anwendungsbeispiel zu den Arbeitsmärkten der deutschen Bundesländer, durchgeführt mit dem Tabellenkalkulationsprogramm MS Excel. Das Paper schließt mit einer positiven Bewertung des Verfahrens, denn durch die Anwendung ist…

- … einerseits ein Ranking und ein eher grob gerasterter Vergleich der untersuchten Fälle möglich,
- … andererseits kann auch die der Performanz zu Grunde liegende Dynamik, beispielsweise Trade-off-Problematiken zwischen einzelnen Zieldimensionen, erfasst werden.

The paper at hand deals with a methodological realisation of benchmarking - a field of science that was first developed in the context of economics but which is now used as well in social sciences, especially within political consulting and policy analysis. The approach focused by this paper is called the Radar-Chart- or SMOP-Approach. It displays multidimensional indicators of performance in a net chart, a simple diagram which can be compared easily by pure visualisation, and then merges them in the form of one integrated value of performance. In other words: A picture is worth a thousand numbers.

The method will be described, criticised and advanced. The second part of the paper presents an application to the labour markets of the German "Bundesländer", carried out with MS Excel. The paper's conclusion is positive since…

- …the approach allows an overall ranking…
- …and is as well able to capture the dynamics within the overall performance of an analysed case, for example trade-off-phenomena between single goals of performance.

# **Inhaltverzeichnis**

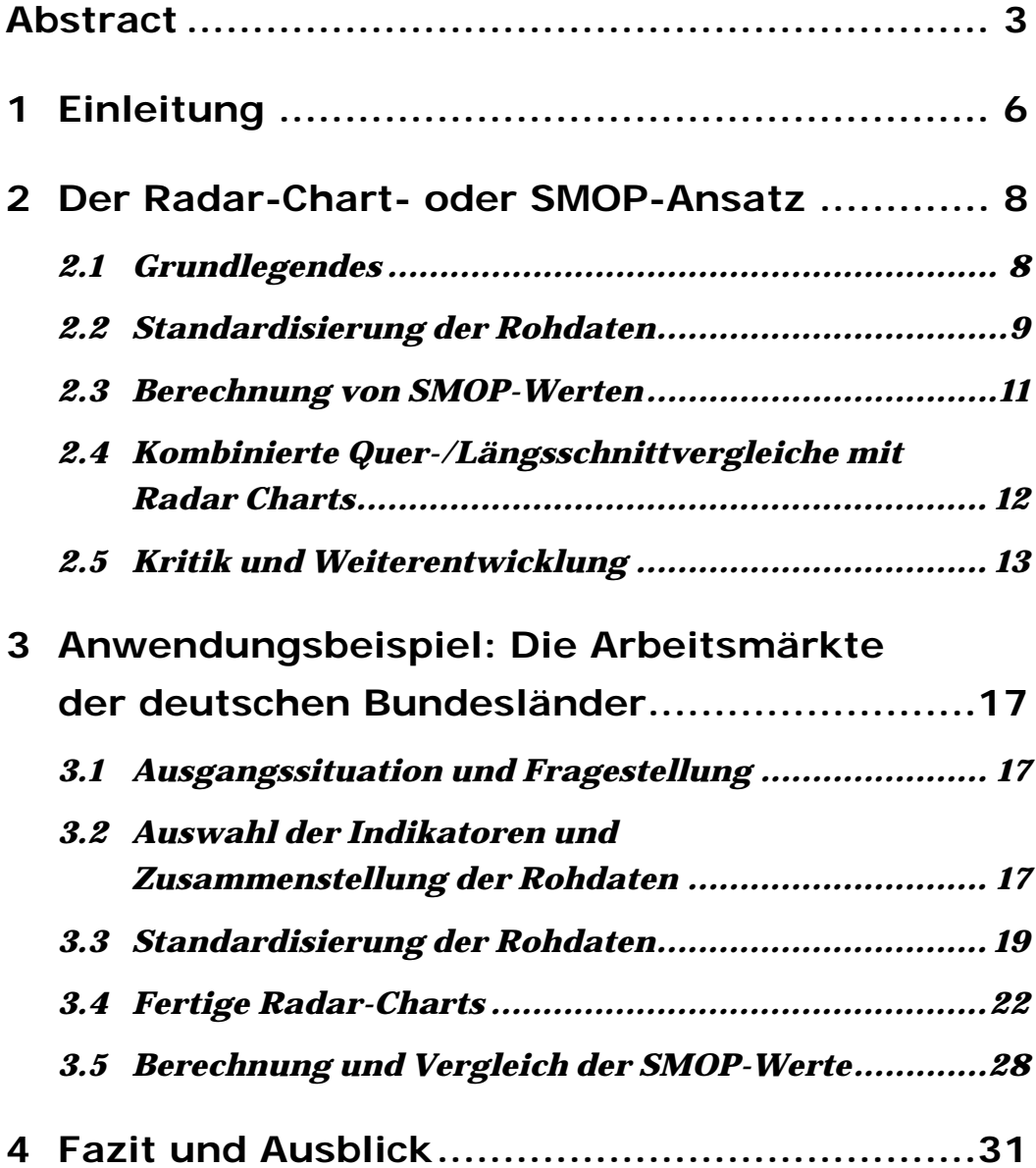

# **Abbildungen und Tabellen**

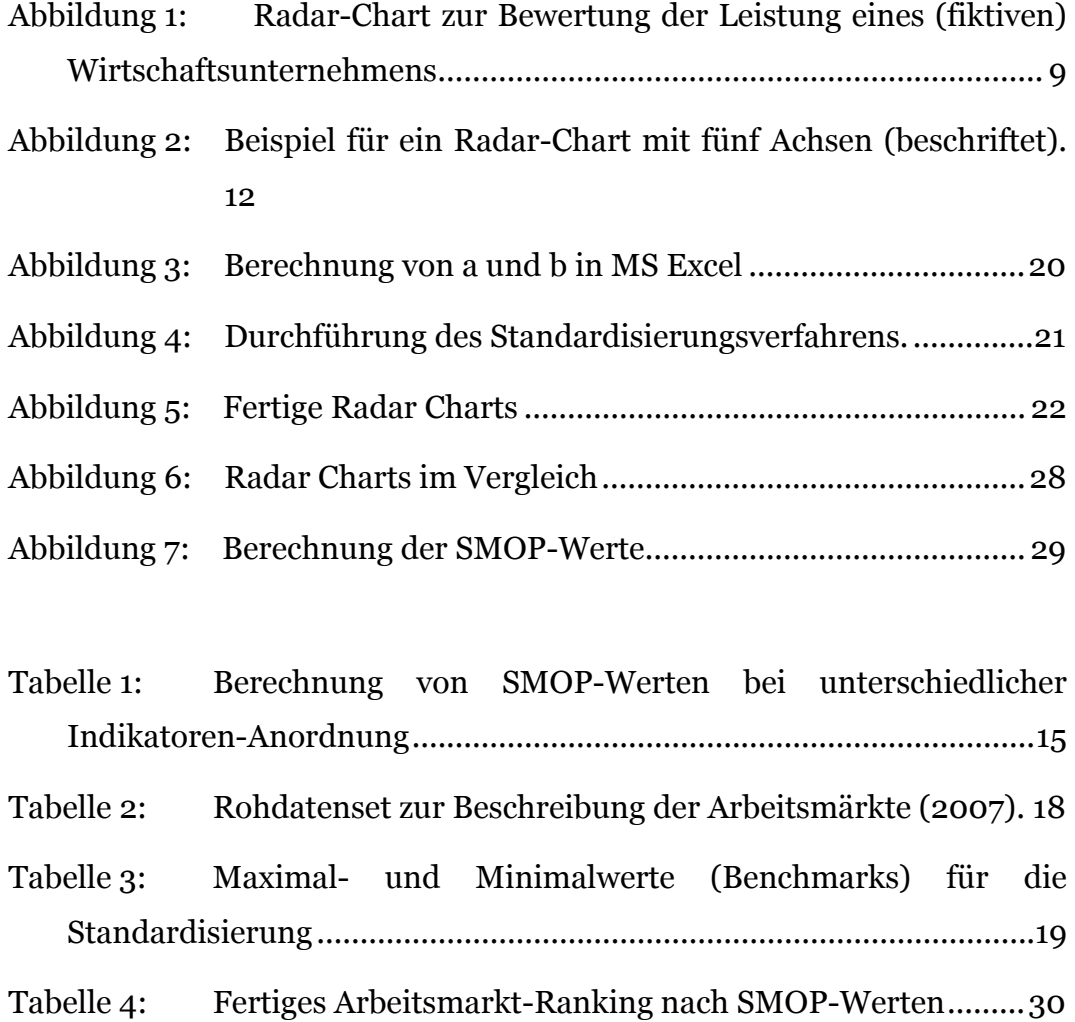

# **1 Einleitung**<sup>1</sup>

<u>.</u>

Benchmarking – ein dem privatwirtschaftlichen Management entstammender Begriff – ist bei Akteuren aus Wirtschaft und Politik die vielleicht am meisten beachtete Variante der Evaluation. Unter Benchmarking zu verstehen ist "eine spezifische Methode des Vergleichs mit Hilfe von Kennzahlen (Benchmarks), die im Allgemeinen auf abgrenzbare Teile von Organisationen angewendet wird. Es ist eine Methode, mit der relevante Daten systematisch gesammelt und ausgewertet werden." (Blancke/Hedrich/Schmid 2005: 2.) Benchmarking ist somit Aufgabe der Selbstbetrachtung von Organisationen und ihrer Berater, kann aber auch Anliegen der wissenschaftlichen Politikfeldanalyse sein, zu deren Aufgabengebiet es gehört, die Wirkung von Policies zu evaluieren (Blum/Schubert 2009).2

Es bestehen vielfältige Formen des Benchmarkings, so z.B. interne Vergleiche von Bestandteilen derselben Organisation, in etwa als Beitrag zum Qualitätsmanagement durch internen Wettbewerb (von Bademer 2005), des weiteren in Form externer Vergleiche verschiedener Organisationen sowie in Form eines theoretischen Benchmarkings, bei dem Ist- und Sollzustand gegeneinander verglichen werden, ohne dass letzterer empirisch ermittelt wird (OECD 1997). Als politisches Steuerungsinstrument wurde Benchmarking v.a. als Ländervergleich durch die Europäische Kommission etabliert, beispielsweise im industriepolitischen Bereich oder durch ihre Monitoring-Tätigkeit im Rahmen der Europäischen Beschäftigungsstrategie (Toma 1997; Tidow 1999).

Eine Methode, mit der das Benchmarking realisiert wird, sind sogenannte Radar-Charts – d.h. netzförmige Diagramme zur Erfassung mehrdimensionaler Performanzdaten, die durch so genannte SMOP-Werte (Surface Measure of Overall Performance) quantifiziert werden können. Das Verfahren entstammt ursprünglich den Wirtschaftswissenschaften (Chambers et al. 1983: 159–161), wurde jedoch mit einigen Weiterentwicklungen von verschiedenen Anwendern, beispielsweise durch das Wissenschaftszentrum Berlin im Auftrag der Europäischen Kommission (Mosley/Mayer 1998), auf die Sozialwissenschaften übertragen. Inzwischen besteht eine breite Anwendungserfahrung insbesondere auf dem Bereich der vergleichenden Arbeitsmarktpolitikforschung, u.a. durch die an der Universität Tübingen durchgeführten Bundesländer-Benchmarkings (Blancke/Hedrich/Schmid 2002, 2005; Blan-

<sup>1</sup> Beteiligt an der Rohdatenrecherche und der weiteren Berechnung des Anwendungsbeispiels in Kapitel 3 war dankenswerter Weise Steffen Jenner. Mathias Gabel sei für sein kritisches und wertvolles Feedback zu diesem Text gedankt.

<sup>2</sup> Zu Benchmarking in den Wirtschaftswissenschaften siehe exempl. Camp 2006; Tintelnot 1997.

cke/Lindlohr/Schmid 2001; Blancke/Schmid 2000), verschiedene Projekte der Bertelsmann Stiftung (exempl. Schmid et al. 2007) und eine Evaluation der Hartz-Reformen im Auftrag des Bundesministeriums für Arbeit und Soziales (Gebel 2006; Rheinisch-Westfälisches Institut für Wirtschaftsforschung/Institut für Sozialforschung und Gesellschaftspolitik 2006). Der vorliegende Beitrag beschreibt den Radar-Chart- oder SMOP-Ansatz, nennt die in der Literatur angeführten Kritikpunkte und präsentiert einen Vorschlag zur Verbesserung des Verfahrens. Es folgt ein Anwendungsbeispiel zur Lage an den Arbeitsmärkten der deutschen Bundesländer unter Verwendung des Tabellenkalkulationsprogramms Microsoft Excel.

# **2 Der Radar-Chart- oder SMOP-Ansatz**

### **2.1 Grundlegendes**

Ein Radar-Chart (siehe exempl. Abb.1) ist ein Diagramm zur grafischen Darstellung von drei oder mehr Einzeldaten bzw. Variablen, welches in seiner Erscheinung in etwa an ein Spinnennetz erinnert (Chambers et al. 1983: 159–161). Die Anzahl der Achsen des verwendeten Radar-Charts entspricht der Anzahl der dargestellten Einzeldaten. Die spinnennetzartige Diagrammfläche entsteht durch die Verbindung der auf den Achsen abgetragenen Einzelpunkte. Für die Fallzahl eines im Radar-Chart darstellbaren Datensatzes gibt es neben der Untergrenze von drei keine theoretische Obergrenze, jedoch hat es sich aus Gründen der Übersichtlichkeit bewährt, nicht mehr als acht Einzelwerte auf einem einzelnen Radar-Chart abzubilden. Der Datenbereich der Achsen reicht i.d.R. von 0 bis 1, wobei 1 dem jeweils besten Wert einer Kategorie entspricht und 0 dem schlechtesten. Diese positiven wie negativen Benchmarks können zum einen im Rahmen eines induktiven Vorgehens empirisch erhoben werden, beispielweise durch umfangreiche Datensichtung oder, etwa im technischen Bereich, durch Versuche. Zudem ist ein deduktives Vorgehen möglich, bei dem Benchmarks theoretisch bestimmt werden.

Das fiktive Radar-Chart zur Bewertung der Leistung eines Wirtschaftsunternehmens in Abbildung 1 zeigt, dass in den Bereichen Gewinn und Umsatz im Vergleich zu den Feldern Kundenzufriedenheit, Image und Qualität relativ positive Werte erreicht wurden. Am nächsten an ein vorher definiertes Benchmark, - unabhängig, ob dieses empirisch oder theoretisch erfolgte - reicht der für den Gewinn erzielte Wert heran.

Doch wie gelangt man nun zu den Werten bzw. welche rechnerischen Transformationen sind im Laufe des Verfahrens notwendig?

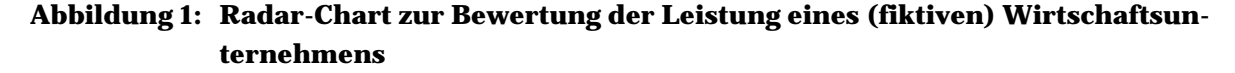

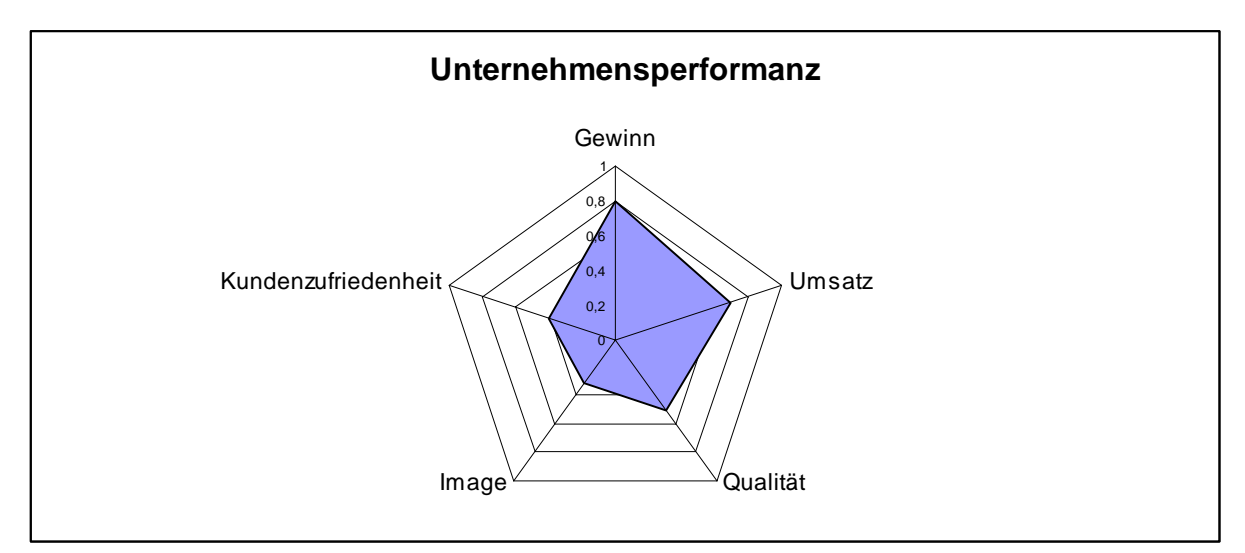

*Quelle: Eigene Erstellung.* 

### **2.2 Standardisierung der Rohdaten**

Vor der Erfassung durch Radar-Charts ist die Standardisierung der ausgewählten Rohdaten auf den Bereich 0 bis 1 nötig. Für die Achsen der Radar-Charts gilt dabei die Geradengleichung:

 $y = a * x + b$ 

Die Standardisierung der Rohdaten erfolgt durch ihr Einsetzen in diese Geradegleichung, wobei zuvor die Werte für a und b bestimmt werden müssen. Dabei kann deren geometrische Bedeutung (a bezeichnet die Geradesteigung und b ist der y-Achsenabschnitt der Gerade) zu Nutze gemacht werden. Da die Standardisierung im Wertebereich 0 bis 1 erfolgen soll, lauten die Koordinaten der ermittelten besten und schlechtesten Werte des jeweiligen Indikators max und min als Punkte auf der Geraden der entsprechenden Chart-Achse für den schlechtesten Wert ( $x_{min}$ ,  $\sigma$ ) sowie für den besten Wert (xmax, 1). Vergegenwärtigt man sich das Steigungsdreieck der Gerade durch diese beiden Punkte, wird offensichtlich, dass gilt:

$$
a = \frac{1}{x_{\text{max}} - x_{\text{min}}}
$$

Bzw. bezogen auf die zu standardisierenden Rohdaten einfacher ausgedrückt:

$$
a = \frac{1}{\max - \min}
$$

Es bleibt der y-Achsenabschnitt b zu bestimmen, wobei bekannt ist, dass die Gerade bei  $x = min$  den Wert  $y = 0$  und bei  $x = max$  den Wert  $y = 1$  annimmt. Setzt man diese Werte ein, lässt sich die Gleichung wie folgt darstellen und umformen:

 $0 = a * min + b$  $b = -\min a$ 

Bzw. alternativ:

 $1 = a * max + b$  $b = 1 - a * max$ 

Da es sich bei b = -min\*a um den kürzeren Term handelt, hat sich in der Praxis bewährt, diese Variante für die Standardisierung heranzuziehen. Einsetzen lässt sich nun die für a ermittelte Bedeutung:

$$
b = -\min^* \frac{1}{\max - \min}
$$

Aus den erhaltenen standardisierten Daten lassen sich die fertigen Radar-Charts zeichnen, was meist mit Hilfe des Microsoft-Programms zur Tabellenkalkulation Excel erfolgen wird. Zunächst ergibt sich nun eine optische Vergleichbarkeit der Radar-Charts: Je größer die Fläche des Charts, desto besser steht der betrachtete Fall insgesamt da. Reicht das Chart an einer oder mehreren Achsen bis zum Wert 1, setzt der jeweilige Fall bei diesem Indikator den Benchmark. Berührt das Chart dagegen den Ursprung der Achse, wird hier der im Vergleich schlechteste Wert erreicht.

### **2.3 Berechnung von SMOP-Werten**

Die Vergleichbarkeit mehrerer Charts lässt sich über das Augenmaß hinaus präzisieren, indem die Diagramme übereinandergelegt werden. Gleichwohl ist häufig eine absolut exakte Bestimmung der Größe des Charts unerlässlich, denn zum einen ist es kaum möglich, mehr als zwei oder höchsten drei Charts übersichtlich grafisch übereinanderzulegen, zum zweiten wird vom Anwender in vielen Fällen eine statistische Weiterverwendbarkeit der Gesamtperformanz der dargestellten Fälle, sprich der Größe der gezeichneten Charts, gewünscht – beispielsweise im Rahmen einer Korrelation oder in einer Regressionsanalyse als unabhängige wie auch abhängige Variable. Kurz gesagt: Eine mathematische Darstellung der Größe der gezeichneten Chart-Fläche ist unerlässlich. Dies lässt sich durch die Berechnung von einheitsneutralen SMOP-Werten (SMOP steht für Surface Measure of Overall Performace) erreichen, wobei ein SMOP-Wert dem Flächeninhalt des jeweiligen Radar-Charts entspricht. Zur Berechnung der SMOP-Werte macht man sich den Aufbau des Radar-Charts aus Dreiecken zunutze. Die Berechnung des Wertes erfolgt durch die Addition der Flächen aller sich im Radar Chart befindenden Dreiecke. Für den Flächeninhalt G eines Dreieckes mit den Seiten a,b,c und dem von a und b eingeschlossenen Winkel γ gilt:

$$
G = \frac{1}{2} * a * b * \sin(\gamma)
$$

Zudem gilt:

$$
\gamma = \frac{360^{\circ}}{n_{\text{Achsen}}}
$$

Für ein fünfachsiges Radar Chart mit den abgetragenen Eckpunkten A, B, C, D, E erhält man folgende Formel für den SMOP-Wert:

$$
SMOP = (\frac{1}{2} * A * B * \sin(72^{\circ})) + (\frac{1}{2} * B * C * \sin(72^{\circ})) + (\frac{1}{2} * C * D * \sin(72^{\circ})) + (\frac{1}{2} * D * E * \sin(72^{\circ}))
$$
  
+  $(\frac{1}{2} * E * A * \sin(72^{\circ}))$   
=  $((A * B) + (B * C) + (C * D) + (D * E) + (E * A)) * \frac{\sin(72^{\circ})}{2}$ 

Ein minimaler SMOP-Wert liegt bei 0. Der maximal zu erreichende SMOP-Wert variiert jeweils mit der Anzahl der Achsen des Charts. Er liegt im oben dargestellten Beispiel bei ~2,38 (errechnet über Einsetzen des bestmöglichen Wertes 1 für jeden Eckpunkt). Abbildung 2 soll das beschriebene veranschaulichen.

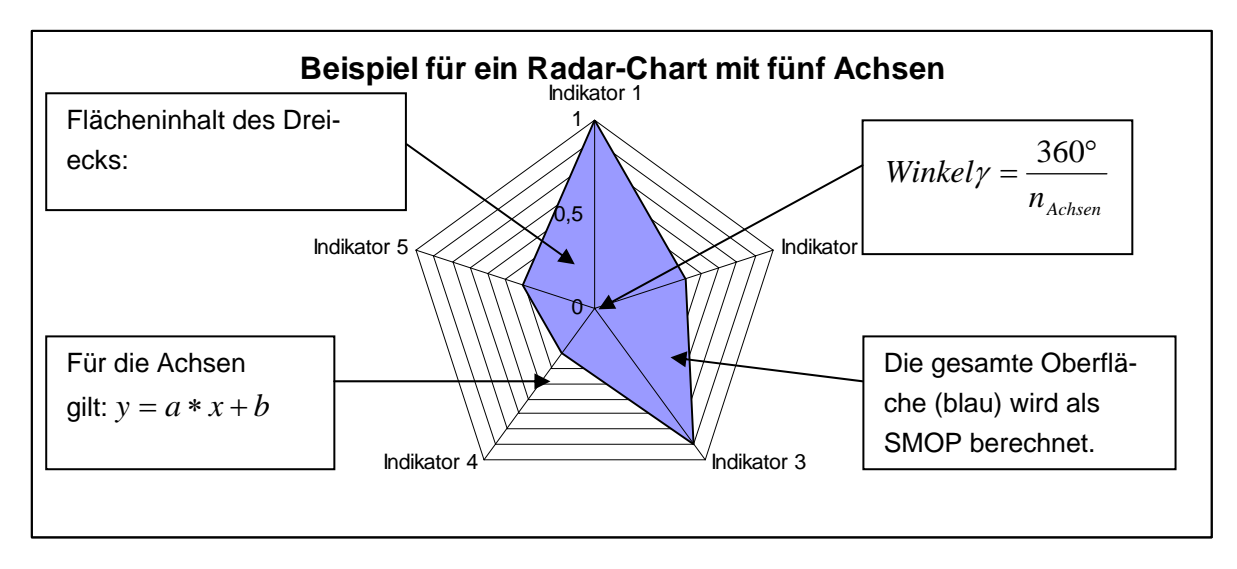

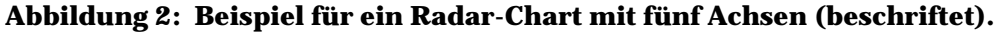

*Quelle: Eigene Erstellung.* 

## **2.4 Kombinierte Quer-/Längsschnittvergleiche mit Radar Charts**

In einer Basisvariante kommt das Radar-Chart-Verfahren für den Vergleich im Querschnitt zum Einsatz, d.h. bei einer Anwendung auf synchrone Untersuchungsfälle in einer bestimmten Zeitperiode. In der statistisch arbeitenden Sozialwissenschaft wird jedoch häufig mit Daten operiert, die kein singuläres Ereignis beschreiben, sondern teils weit in die Vergangenheit zurückreichen. Neben dem Vergleich mehrerer Fälle zu einem Zeitpunkt mag es da von Interesse sein, die historische Entwicklung einzelner Fälle zu betrachten und so die Werte eines bestimmten Jahres in den Kontext einer Entwicklung zu setzen. Das Radar-Chart-Verfahren ist in der Lage, dies zu leisten, falls bei vorliegenden Zeitreihen mehrerer durch Radar-Charts dazustellender Fälle eine Standardisierung der Rohdaten unter Berücksichtigung des historischen Längsschnitts erfolgt. Hierzu werden Benchmarks nicht für jedes Jahr getrennt ermittelt, sondern lediglich einmal für alle Zeitreihen eines bestimmten Indikators.

Ein Beispiel: Soll etwa eine Anzahl von zu untersuchenden Fällen über drei Jahre in fünf Indikatoren verglichen werden, müssten für einen reinen Querschnittsvergleich dreimal je fünf Benchmarks sowie deren negative Entsprechung bestimmt werden und es müsste auf dieser Basis für jedes Jahr getrennt standardisiert werden. Will man einen kombinierten Quer-/Längschnittvergleich erreichen, um so mit Radar-Charts und SMOP-Werten auch die historische Dimension erfassen zu können, werden nur einmal fünf Benchmarks definiert und auf dieser Basis alle Jahre standardisiert.

Falls ein Vergleich unter Einbezug von Zeitreihen durchgeführt wird, ist in der Praxis durchaus zur Standardisierung der Daten für kombinierte Quer- /Längsschnittvergleiche zu raten: Der Rechenaufwand ist sogar geringer und die fertigen Radar-Charts bzw. SMOP-Werte sagen mehr aus. Dem Verfahren gelingt es so, aus den zu Grunde liegenden Rohdaten einen statistisch größeren Nutzen zu ziehen.

Sogar bei reinen Querschnittsvergleichen mag es nützlich sein, Benchmarks nicht vergleichsintern zu setzen, sondern Daten weiter in der Historie zurückzuverfolgen und auf dieser Basis zu standardisieren. Auch wenn im Ergebnis zwar hier die Entwicklung einzelner Fälle nicht zurückverfolgt werden kann, könnte doch ein Mehrwert für die Interpretation der erreichten Werte gewonnen werden (so auch beim in Kapitel 3 dargestellten Beispiel zu den Arbeitsmärkten der Bundesländer).

# **2.5 Kritik und Weiterentwicklung**

-

Wie andere Verfahren weist auch die Radar-Chart Methode einige Schwachstellen auf, die in der sozialwissenschaftlichen Diskussion zu Kritik Anlass gegeben haben (Blancke/ Hedrich/Schmid 2005; Gebel 2006; Mosley/Mayer 1998; Schütz/Speckesser/Schmid 1998; Tronti 1998). Die wichtigsten in der Diskussion genannten Punkte lauten:

In der Basis-Variante der Radar-Charts werden alle Indikatoren gleich stark gewichtet. Für die Berechnung der SMOP-Werte impliziert dies, dass hohe Werte bei einem bestimmten Indikator niedrige Werte bei einem anderen Indikator kompensieren können, was in der empirischen Realität häufig nicht der Fall sein wird (Schütz/Speckesser/Schmid 1998: 40; Mosley/Mayer 1998: 7/8). Um dies vollständig zu umgehen, wäre die Durchführung einer Gewichtung der einzelnen Indikatoren nötig, was mit wiederum eigenen Problemen verbunden ist: Besteht eine Trade-off-Situation zwischen einzelnen Indikatoren (man denke für den ökonomischen Bereich hier beispielsweise an die klassische Philippskurven-Problematik), ist es schwierig ein Urteil darüber zu fällen, ob eine der beiden Zieldimensionen wichtiger als die andere ist und falls ja, um wie viel diese, in der Zahl eines exakten Gewichtungsfaktors ausgedrückt, wichtiger ist3. In der Anwendung muss daher in vielen Fällen auf eine

<sup>3</sup> Dieser Kritikpunkt bezieht sich auf die SMOP-Werte und nicht auf die grafische Darstellung der Charts, ist es doch hier eine positive Eigenschaft der Diagramme, Trade-off-Problematiken zwischen einzelnen Zieldimensionen bzw. Chart-Achsen ablesen zu können (s.u.).

Gewichtung verzichtet werden. Im Übrigen ist zu bemerken, dass dies kein spezifisches Problem der Radar-Charts ist, sondern der meisten additiven Indizes.

Der zuletzt genannte Punkt knüpft an eine weitere Kritik an: Die Auswahl der Indikatoren für ein Benchmarking, übrigens nicht nur durch Radar-Charts, könnte bestimmten politischen Präferenzen oder Vorstellungen eines subjektiven Leitbilds von Management folgen, was der wissenschaftlichen Objektivität zuwiderlaufen würde (Mosley/Mayer 1998: 7). Dem ist jedoch prinzipiell zu entgegnen, dass hier nicht das Radar-Chart-Verfahren an sich Adressat der Kritik sein sollte, sondern der Forscher und die von ihm getroffene Auswahl. Zudem müssen Benchmarking-Ergebnisse im Rahmen ihrer je spezifischen Fragestellungen betrachtet und interpretiert werden – wie die Ergebnisse anderer Verfahren auch.

Der wohl wichtigste Kritikpunkt, denn hier wird ein spezifisches Problem der Methode kritisiert, am Radar-Chart-Verfahren lautet, dass die erzielten SMOP-Werte hochsensibel für eine Änderung in den verwendeten Indikatoren sind. Dabei entspricht freilich der Erwartung, dass der Tausch einiger Indikatoren auch zu Veränderungen im Gesamtergebnis des Benchmarkings führt (Mosley/Mayer 1998: 7; Schütz/Speckesser/Schmid 1998: 50). Weitaus problematischer dagegen ist die Tatsache, dass die Fläche der Radar-Charts bzw. der SMOP-Wert mit der Reihenfolge schwankt, in der die (gleichen) Indikatoren um das Chart angeordnet werden, da die Größe der Dreiecke, aus denen sich die Fläche des Radar-Chart zusammensetzt, von der Kombination der Achsen abhängt und sich so Verzerrungen ergeben können (Blancke/Hedrich/Schmid 2005: 8). Dieser Effekt zeigt sich umso stärker, je weniger Achsen ein Radar-Chart aufweist. Einige Fälle können so bei gleicher Anordnung der Achsen benachteiligt werden, während andere Vorteile haben. Tabelle 1 (s.u.) verdeutlicht dies exemplarisch anhand eines mit vier Werten berechneten SMOP, die zweimal in unterschiedlicher Reihenfolge miteinander verrechnet wurden. Die unterschiedliche Anordnung der Werte geht hierbei beinahe mit einer Halbierung des SMOP-Wertes einher.

|             | <b>Reihenfolge 1</b> |             | <b>Reihenfolge 2</b> |
|-------------|----------------------|-------------|----------------------|
| Indikator 1 |                      | Indikator 3 |                      |
| Indikator 2 | 0,5                  | Indikator 2 | 0.5                  |
| Indikator 3 |                      | Indikator 4 | 0.3                  |
| Indikator 4 | 0,3                  | Indikator 1 |                      |
| <b>SMOP</b> | 0,8                  |             | 0,45                 |

**Tabelle 1: Berechnung von SMOP-Werten bei unterschiedlicher Indikatoren-Anordnung** 

 *Quelle: Eigene Erstellung.* 

Sämtliche mögliche Kombinationen der Achsen auf einem Chart durchzurechnen und für den Vergleich einen Durchschnittswert anzugeben, ist problematisch. Bei n Indikatoren würden sich ½(n-1)! mögliche Achsenreihenfolgen ergeben, was nur bei einer geringen Anzahl von Achsen Sinn macht manuell zu errechnen; so bestehen bei fünf Indikatoren 12 Kombinationsmöglichkeiten, bei sechs bereits 60 (Blancke/Hedrich/Schmid 2005: 8).

Die Berechnung mit Hilfe einer Schleife wäre eine Möglichkeit, daneben möchten wir jedoch einen weiteren, in der Praxis unkomplizierter zu realisierenden Lösungsvorschlag präsentieren: Die rechnerische Maximierung der SMOP-Werte und so die Schaffung von gleichen Bedingungen für alle untersuchten Fälle, d.h. es wird im Ergebnis für alle Länder der größtmögliche SMOP-Wert für den Vergleich herangezogen. Die Achsenreihenfolge wird dabei derart gewählt, dass bei der Berechnung der SMOP-Werte große mit großen und kleine mit kleinen Werten multipliziert werden. So muss bei folgender Berechnung eines SMOP-Wertes…

$$
...SMOP = ((A*B) + (B*C) + (C*D) + (D*A)) * \frac{\sin(90)}{2}
$$

…gelten:

 $.A>D>B>C.$ 

In Tabelle 1 würde dies Reihenfolge 1 entsprechen. Mit der Anwendung dieser Maximierungsmethode einher geht eine je Chart unterschiedliche Achsenreihenfolge, was für die grafische Darstellung der Chart-Diagramme aus didaktischen Gründen nicht sinnvoll erscheinen mag. In der Umsetzung kann daher für die grafische Darstellung eine exemplarische Indikatorenreihenfolge gewählt werden, die nicht der rechnerischen entspricht, sofern darauf ausreichend hingewiesen wird.

Zusammenfassend ist an dieser Stelle zu sagen, dass von den drei aus der Literatur herausgegriffenen Kritikpunkten (Gewichtung, Indikatorenauswahl, Achsenanordnung) nur der letzte das Radar-Chart-Verfahren in seinem Kern angreift – diese Problematik jedoch ist mit der hier vorgeschlagenen Vorgehensweise zu lösen, was die Verwendbarkeit der Methode weiter zu steigern vermag.

# **3 Anwendungsbeispiel: Die Arbeitsmärkte der deutschen Bundesländer**

### **3.1 Ausgangssituation und Fragestellung**

Arbeitslosigkeit als ökonomisches wie auch als politisches Problem erzielt breite gesellschaftliche Aufmerksamkeit. Dabei wäre es jedoch zu vereinfacht, von "dem" Arbeitsmarkt in Deutschland zu sprechen und zu dessen Beurteilung einzig die gesamtdeutsche Arbeitslosenquote heranzuziehen. Zunächst stechen geographische Disparitäten ins Auge, so sind Teilarbeitsmärkte in den westdeutschen wie in den ostdeutschen Bundesländern sowie in den Stadtstaaten zu identifizieren, die je eigene sozioökonomische Problemlagen und infrastrukturelle Ausgangsbedingungen mit sich bringen und denen durch eine spezifische Länder- oder regionale Arbeitsmarktpolitik gesondert begegnet werden kann (Schmid et al. 2007). Des Weiteren wäre es vereinfacht, zu einer Beurteilung der Lage am Arbeitsmarkt lediglich die globale Arbeitslosenquote zu betrachten, denn: "Der Zustand des Arbeitsmarktes bestimmt maßgeblich, wer und zu welchem Anteil am wirtschaftlichen Wohlstand einer Gesellschaft teilhaben kann." (Abraham/Hinz 2005: 11). Unterschiedliche Gruppen können dabei unterschiedlich stark betroffen sein, was es unter gerechtigkeitstheoretischer Perspektive (Rawls 2006) interessant macht, diese unterschiedliche Betroffenheit auch statistisch zu beleuchten. Gerade jüngst sollte vor dem Hintergrund des Leitbildes eines aktivierenden Wohlfahrtsstaats/einer aktivierenden Arbeitsmarktpolitik (Behrens 2005) zu einer ganzheitlichen Betrachtung die Erwerbsbeteiligung, zunächst insgesamt, ferner evtl. bestimmter Teilgruppen, herangezogen werden.

Wir werden im Folgenden exemplarisch das Radar-Chart-Verfahren anwenden, um eine statistische Beurteilung der Lage an den Arbeitsmärkten der Bundesländer abzugeben, die dem Anspruch einer derartig facettenreichen Betrachtung folgt. Dabei kann auf einige Anwendungserfahrung zurückgegriffen werden (Blancke/Hedrich/Schmid 2002, 2005; Blancke/Lindlohr/Schmid 2001; Blancke/Schmid 2000; Schmid et al. 2007).

### **3.2 Auswahl der Indikatoren und Zusammenstellung der Rohdaten**

Zur Beschreibung der Arbeitsmärkte in den Bundesländern unter o.g. Voraussetzungen stellen wir zunächst ein Rohdatenset zusammen, das in den Statistikdatenbanken der Bundesagentur für Arbeit (www.arbeitsagentur.de) sowie z.T. in der Genesis-Online-Datenbank des Statistischen Bundesamtes (www.destatis.de) verfügbar ist.

Neben der Arbeitslosenquote4 (ALQ) als globalem Indikator ziehen wir zur Erfassung der Erwerbsbeteiligung die Erwerbsquoten (EQ) der Bundesländer heran. Um wie oben dargestellt der Betroffenheit von Teilgruppen ausreichend Rechnung zu tragen, entscheiden wir uns zudem zur Betrachtung der Teilarbeitslosenquoten von Frauen (FALQ) und Jugendlichen (JALQ), zudem wird der Anteil der Langzeitarbeitslosen (ein Jahr und mehr) an den gesamten Arbeitslosen (LZALQ) herangezogen. Es ergibt sich das in Tabelle 2 dargestellte Datenset. Wir entscheiden uns, auf eine Gewichtung zu verzichten. Alle Berechnungen werden in MS Excel durchgeführt. Wir entscheiden uns für einen Querschnittsvergleich.

|                        | <b>ALQ</b> | <b>FALQ</b> | <b>JALQ</b> | <b>LZALQ</b> | EQ*  |
|------------------------|------------|-------------|-------------|--------------|------|
| Baden-Württemberg      | 4,9        | 6,1         | 4,0         | 32,9         | 76,1 |
| Bayern                 | 5,3        | 6,6         | 5,2         | 32,8         | 76,6 |
| Berlin                 | 15,5       | 15,7        | 16,5        | 41,0         | 73,6 |
| Brandenburg            | 14,9       | 16,4        | 15,4        | 31,9         | 78,8 |
| <b>Bremen</b>          | 12,7       | 13,4        | 11,1        | 44,9         | 71,4 |
| Hamburg                | 9,2        | 9,7         | 8,0         | 38,5         | 75,6 |
| Hessen                 | 7,6        | 8,8         | 7,7         | 28,5         | 74,4 |
| Mecklenburg-Vorpommern | 16,5       | 18,0        | 14,6        | 34,7         | 78,7 |
| Niedersachsen          | 8,9        | 10,4        | 9,1         | 33,4         | 72,9 |
| Nordrhein-Westfalen    | 9,5        | 10,9        | 8,5         | 42,0         | 72,1 |
| <b>Rheinland-Pfalz</b> | 6,5        | 7,7         | 6,7         | 35,5         | 74,9 |
| Saarland               | 8,4        | 9,9         | 7,1         | 37,1         | 70,6 |
| Sachsen                | 14,7       | 17,2        | 14,0        | 37,8         | 77,6 |
| Sachsen-Anhalt         | 16,0       | 18,3        | 14,6        | 38,5         | 76,9 |
| Schleswig-Holstein     | 8,4        | 9,5         | 9,3         | 33,3         | 75,2 |
| Thüringen              | 13,2       | 15,7        | 11,4        | 40,2         | 77,1 |

**Tabelle 2: Rohdatenset zur Beschreibung der Arbeitsmärkte (2007)** 

*\* Werte für 2006.* 

<u>.</u>

*Quelle: Eigene Zusammenstellung auf Datenbasis der Bundesagentur für Arbeit und des statistischen Bundesamtes (Erwerbsquote).* 

<sup>4</sup> Als Bezugsgröße wurde die Zahl aller zivilen Erwerbspersonen herangezogen.

### **3.3 Standardisierung der Rohdaten**

Die im Standardisierungsverfahren mit 1 bzw. 0 gleichzusetzenden Benchmarks im positiven wie negativen Sinne sollen hier empirisch ermittelt werden. Obwohl im Folgenden ein Querschnittsvergleich durchgeführt werden soll, kann es wie oben beschrieben hilfreich sein, die ausgewählten Indikatoren zu Zeitreihen zu vervollständigen und auf dieser Basis die Daten zu standardisieren, was durch eine integrierte Längsschnittdimension bei der Betrachtung der fertigen Charts eine bessere Interpretierbarkeit zur Folge hat. In den o.g. Datenbanken wurden daher die fünf herangezogenen Indikatoren bis ins Jahr 2000 zurückverfolgt. Man erhält dabei die in Tabelle 3 dargestellten Minimal- und Maximalwerte, wobei für den Rechenvorgang unerheblich ist, in welchen Ländern und in welchem Jahr diese erzielt worden sind.

| 2000-2007: | <b>ALQ</b> | <b>Frauen</b> | Jugend | <b>LZALQ</b> | EQ   |
|------------|------------|---------------|--------|--------------|------|
| Max:       | 4.9        | 5,7           | 4.0    | 23,6         | 78,8 |
| Min:       | 22,1       | 24,5          | 22,2   | 45,6         | 61,8 |

**Tabelle 3: Maximal- und Minimalwerte (Benchmarks) für die Standardisierung** 

Die Standardisierung der Rohdaten erfolgt wie dargestellt durch Einsetzen in die Geradengleichung y = ax + b. Zunächst sind auf Basis der oben hergeleiteten Formeln die Werte für die Steigung a und den y-Achsenabschnitt b zu berechnen. Es gilt:

max-min  $a = \frac{1}{\text{max} - }$ 

 $b = -\min a$ 

Abbildung 3 zeigt die Berechnung von a und b in MS Excel mit der entsprechenden Eingabe von Befehlen in der Funktionsleiste als Screenshot.

*Quelle: Eigene Zusammenstellung auf Datenbasis der Bundesagentur für Arbeit und des statistischen Bundesamtes (Erwerbsquote).* 

|                | $\boxtimes$ Microsoft Excel - WiP Datenberechnung cfö |                                                                       |       |                                                        |                                                  |                   |   |  |  |  |  |  |  |  |  |
|----------------|-------------------------------------------------------|-----------------------------------------------------------------------|-------|--------------------------------------------------------|--------------------------------------------------|-------------------|---|--|--|--|--|--|--|--|--|
|                | Datei                                                 | Bearbeiten                                                            |       | <u>A</u> nsicht <u>E</u> infügen Forma <u>t</u> Extras | Daten Fenster                                    | <b>SmartTools</b> | ? |  |  |  |  |  |  |  |  |
|                |                                                       | FIR A   4 R   5 R   5 R   6 R   9 R   9 R   5 R   5 R   2 R   3       |       |                                                        |                                                  |                   |   |  |  |  |  |  |  |  |  |
|                |                                                       |                                                                       |       |                                                        |                                                  |                   |   |  |  |  |  |  |  |  |  |
|                |                                                       | $\frac{1}{2}$ Go to Office Live   Open $\star$   Save $\star$   $\pm$ |       |                                                        |                                                  |                   |   |  |  |  |  |  |  |  |  |
|                |                                                       | SIN $\rightarrow$ X J $f_x = C4E4$                                    |       |                                                        |                                                  |                   |   |  |  |  |  |  |  |  |  |
|                | А                                                     | в                                                                     | С     | D                                                      | Ε                                                | F                 |   |  |  |  |  |  |  |  |  |
| 1              |                                                       |                                                                       |       |                                                        |                                                  |                   |   |  |  |  |  |  |  |  |  |
| 2              |                                                       |                                                                       |       |                                                        |                                                  |                   |   |  |  |  |  |  |  |  |  |
| 3              | Indikator                                             | Best                                                                  | Worst | Best-Worst                                             | ۱a                                               | b                 |   |  |  |  |  |  |  |  |  |
| 4              | ALQ.                                                  | 4,9                                                                   | 22,1  |                                                        | $-17,2$ <sup>[</sup> $-0,05813953$ ] = $-04$ *E4 |                   |   |  |  |  |  |  |  |  |  |
| 5              | FALQ                                                  | 5,7                                                                   | 24,5  |                                                        | $-18,8$ [ $-0,05319149$ ] $1,30319149$           |                   |   |  |  |  |  |  |  |  |  |
| 6              | JALQ                                                  | 4                                                                     | 22,2  |                                                        | $-18,2$ $-0,05494505$                            | 1,21978022        |   |  |  |  |  |  |  |  |  |
| 7              | LALQ                                                  | 23,6                                                                  | 45,6  | $-22$                                                  | $-0.04545455$                                    | 2,07272727        |   |  |  |  |  |  |  |  |  |
| 8              | EWQ                                                   | 78,8                                                                  | 61,8  | 17                                                     | 0.05882353                                       | -3,63529412       |   |  |  |  |  |  |  |  |  |
| 9              |                                                       |                                                                       |       |                                                        |                                                  |                   |   |  |  |  |  |  |  |  |  |
| $\overline{A}$ |                                                       |                                                                       |       |                                                        |                                                  |                   |   |  |  |  |  |  |  |  |  |

**Abbildung 3: Berechnung von a und b in MS Excel** 

*Quelle: Screenshot eigener Berechnungen.* 

Es bestehen so alle zur Standardisierung nötigen Einzelwerte und die Rohdaten können in die jeweilige Geradegleichung der Achsen (y = ax + b) eingesetzt werden. Bei den hierdurch erhaltenen standardisierten Werten fällt sofort auf, dass Baden-Württemberg bei der Arbeitslosenquote und der Jugendarbeitslosenquote mit 1 die besten Werte zwischen 2000 und 2007 erzielt. Aufgrund der konjunkturellen Lage im Jahr 2007 ist es nicht verwunderlich, dass keine negativen Benchmarks mit dem standardisierten Wert 0 erzielt werden. (Siehe Abbildung 4).

|                                              |                     | $\%$                                                                                                    |                             |                                         |               |        |                |                 |                                  |                               |             |             |   |                |            |               |                 |            |                 |            |            |                        |                           |                |                                      |               |                   |                          |               |                          |                 |
|----------------------------------------------|---------------------|----------------------------------------------------------------------------------------------------|-----------------------------|-----------------------------------------|---------------|--------|----------------|-----------------|----------------------------------|-------------------------------|-------------|-------------|---|----------------|------------|---------------|-----------------|------------|-----------------|------------|------------|------------------------|---------------------------|----------------|--------------------------------------|---------------|-------------------|--------------------------|---------------|--------------------------|-----------------|
|                                              |                     | 97<br>酬<br>$\begin{aligned} \text{and} \quad \text{and} \quad \text{and}$ |                             |                                         |               | Σ      |                |                 |                                  |                               |             |             |   |                | ဌ          | 0.84311855    | 0,87333145      | 0,69290751 | 0,99817983      | 0,56446359 | 0,81209887 | 0.74369373             | 0,99155662                | 0,65488541     | 0.60343829                           | 0,76818091    | 0,5205275         | 0,93029781               | 0,88878282    | 0,78996222               | 0,89840378      |
|                                              |                     | $\begin{aligned} \left\Vert \left\Vert \right\Vert \right\Vert \end{aligned}$<br>$\mathbb{H}$<br>Þ                                                                                                    |                             |                                         |               | ┙      |                |                 |                                  |                               |             |             |   |                | LZALQ      | 0,57818182    | 0,58090909      | 0,2090991  | 0.625           | 0,03181818 | 0,32136364 | 0,77636364             | 0,49409091                | 0,55590909     | 0,16409091                           | 0,45772727    | 0,38590909        | 0,35590909               | 0,32454545    | 0.55863636               | 0,24545455      |
|                                              |                     | ×<br>Ŀ<br>$\vert \cdot \vert$                                                                                                    |                             |                                         |               | ×      |                |                 |                                  |                               |             |             |   |                | Jugend     |               | 0,93406593      | 0,31318681 | 0,37362637      | 0,60989011 | 0,78021978 | 0,7967033              | 0,41758242                | 0,71978022     | 0,75274725                           | 0,85164835    | 0,82967033        | 0,45054945               | 0,41758242    | 0.70879121               | 0,59340659      |
|                                              |                     | $\Xi$                                                                                                    |                             |                                         |               | ∍      |                |                 |                                  |                               |             |             |   |                | Frauen     | $=$ E3*C10+F3 | 0,95212766      | 0,46808511 | 0,43085106      | 0,59042553 | 0,78723404 | 0.83510638             | 0,34574468                | 0.75           | 0,72340426                           | 0,89361702    | 0,77659574        | 0,38829787               | 0,32978723    | 0.79787234               | 0,46808511      |
|                                              |                     | $\frac{1}{\sqrt{2}}$                                                                                                    |                             |                                         |               |        |                |                 |                                  |                               |             |             |   | Standardisiert | ALQ        | ₹             | 0,97674419      | 0,38372093 | 0,41860465      | 0,54651163 | 0,75       | 0.84302326             | 0,3255814                 | 0,76744186     | 0,73255814                           | 0,90697674    | 0,79651163        | 0,43023256               | 0,35465116    | 0.79651163               | 51744186<br>o   |
|                                              | e-l                 | Ş<br>5<br>$\frac{1}{4}$                                                                                                    | $\mathbf{r}$                |                                         |               | ェ      |                |                 |                                  |                               |             |             |   |                |            | Baden-Württ   | Bayern          | Berlin     | Brandenburg     | Bremen     | Hamburg    | Hessen                 | Mecklenburg-              | Niedesachser   | NRW                                  | Rheinland-Pfa | Saarland          | Sachsen                  | Sachsen-Anh   | Schleswig-Hd             | Thüringen       |
|                                              | SmartTools          | $\frac{1}{2}$<br>$\blacktriangleright$<br>W                                                                                                    | Bearbeitung beenden         |                                         |               | ⊙<br>щ |                | 1,28488372      | 1,30319149                       | 21978022                      | 2,07272727  | -3,63529412 |   |                |            | 76,1          | 76,6            | 73,61      | 78,8            | 71.4       | 75,61      | 74, 4                  | 787                       | 72,9           | 72,1                                 | 74,9          | 20.6              | 77,6                     | 76,9          | 75,21                    | $\overline{71}$ |
|                                              | Eenster<br>Daten    | œ<br>ë<br>÷ GE                                                                                                    | Ve Bearbeitung zurücksenden |                                         |               | Ш      | Ω              | $-0.05813953$   | $-0.05319149$                    | -0,05494505                   | -0,04545455 | 0,05882353  |   |                | ဌ<br>LZALQ | 929           | 32,8            | 410        | ञ<br>ठ          | 44,9       | 38,5       | 28,5                   | 34,7                      | $\frac{4}{33}$ | 42,0                                 | 35,5          | $\overline{37,1}$ | 37,8                     | $\frac{5}{8}$ | 33<br>B                  | に<br>さ          |
|                                              | 8<br>Extr<br>Format |                                                                                                    |                             |                                         |               | ≏      | œ<br>Best-Wors | q<br>4          | $\overline{\infty}$<br><u>بہ</u> | $\overline{\mathcal{M}}$<br>유 | Ķ           | Þ           |   |                | Jugend     | q             | U,              | 40,<br>ڥ   | ₹.<br>뜬         |            | Q<br>∞∣∾   | r.                     | 큰                         | თ              | $\omega$ $\sim$ $\omega$ $\sim$<br>∞ | യ             |                   | $\Box$<br>⋣              | $\omega$<br>⋣ | $\overline{\omega}$<br>თ | ₹.              |
| El Microsoft Excel - WIP Datenberechnung cfö | Einfügen            | 4<br>≫6<br>펵                                                                                                    | $\frac{1}{2}$<br>f          | <b>IF</b>                               | $=$ E3·C10+F3 | ပ      | Worst          | $\overline{21}$ | $\frac{245}{222}$                |                               | 꿈           | ശുത<br>6    |   |                | Frauen     | ω             | 60<br>6         | <u>یہ</u>  | ᆉ<br><u>َمِ</u> | ₹.<br>ഇ    | r-<br>െ    | œ<br>Ιœ                | $\frac{5}{18}$            | ₹.<br>₽        | തു<br>ē                              | 77            | თ<br>တ            | ų<br>Þ                   | ೯೧<br>₽       | ьσ.<br>თ                 | 15              |
|                                              | Ansicht             | <b>SBY</b>                                                                                                    | $\mathscr{L}$<br>g          | Big Go to Office Live   Open -   Save - | 《<br>><br>×   | ⅏      | Best           | 4               | ب⊲ات⊙<br>5                       | 寸                             | ശുത<br>S.   | Įœ          |   | Rohdaten       | ALQ        |               | തിധിസ്<br>ব ∣ এ | 띺          | തു<br>≒,        | N.<br>ā,   | ത⊩~        |                        | ռիցիմ արտամ<br><u>َمِ</u> |                |                                      | തിതിധി        | ₹.<br>œ           | N.<br>₫                  | Q<br>َبِي     | ব<br>œ                   | N<br>ã          |
|                                              | Bearbeiten<br>Datei | Þ                                                                                                    | ¢<br>무                      |                                         | 륽             | ∢      | Indikator      | ্র              | <b>FALQ</b>                      | <b>DTKI</b>                   | <b>ALG</b>  | EWQ         |   |                |            | Baden-Würt    | Bayern          | Berlin     | Brandenburg     | Bremen     | Hamburg    | Hessen                 | Mecklenbur                | Niedesachs     | NRW                                  | Rheinland-P   | Saarland          | Sachsen                  | Sachsen-An    | Schleswig-H              | Thüringen       |
|                                              | 囫                   |                                                                                                    |                             |                                         |               |        |                | N               | m                                | ব                             | ю           | ω           | ↖ | ∞              | တ          | ₽             |                 | 5,         | ã               | 흔          | 쁜          | $\widetilde{\epsilon}$ | Þ                         | έō             | $\overline{e}$                       | g             | Ñ                 | $\overline{\mathcal{Z}}$ | $\mathbb{S}$  | $\overline{24}$          | မ္လု            |

**Abbildung 4: Durchführung des Standardisierungsverfahrens.** 

*Quelle: Screenschot eigener Berechnungen.* 

### **3.4 Fertige Radar-Charts**

Aus den standardisierten Daten lassen sich nun über die Funktion "Diagramm-Assistent" in MS Excel die fertigen Radar-Charts generieren. Auszuwählen ist hierbei der Diagrammtyp "Netz". Im Folgenden dargestellt sind die einzelnen Charts mit exemplarischer Indikatorenreihenfolge. Diese wird für die folgende Berechnung der SMOP-Werte nach der o.g. Maximierungsmethode je Chart umgestellt.

### **Abbildung 5: Fertige Radar Charts**

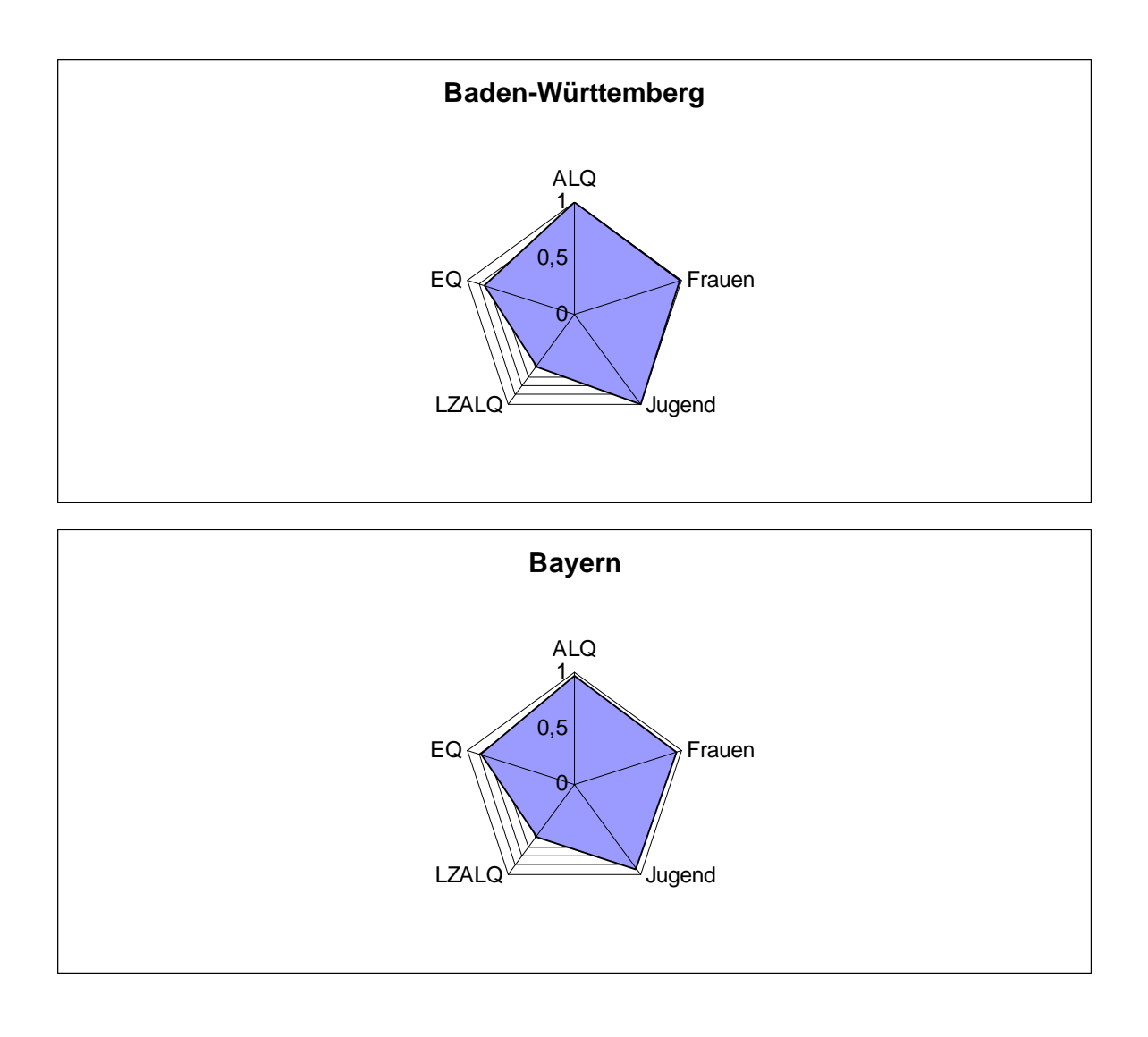

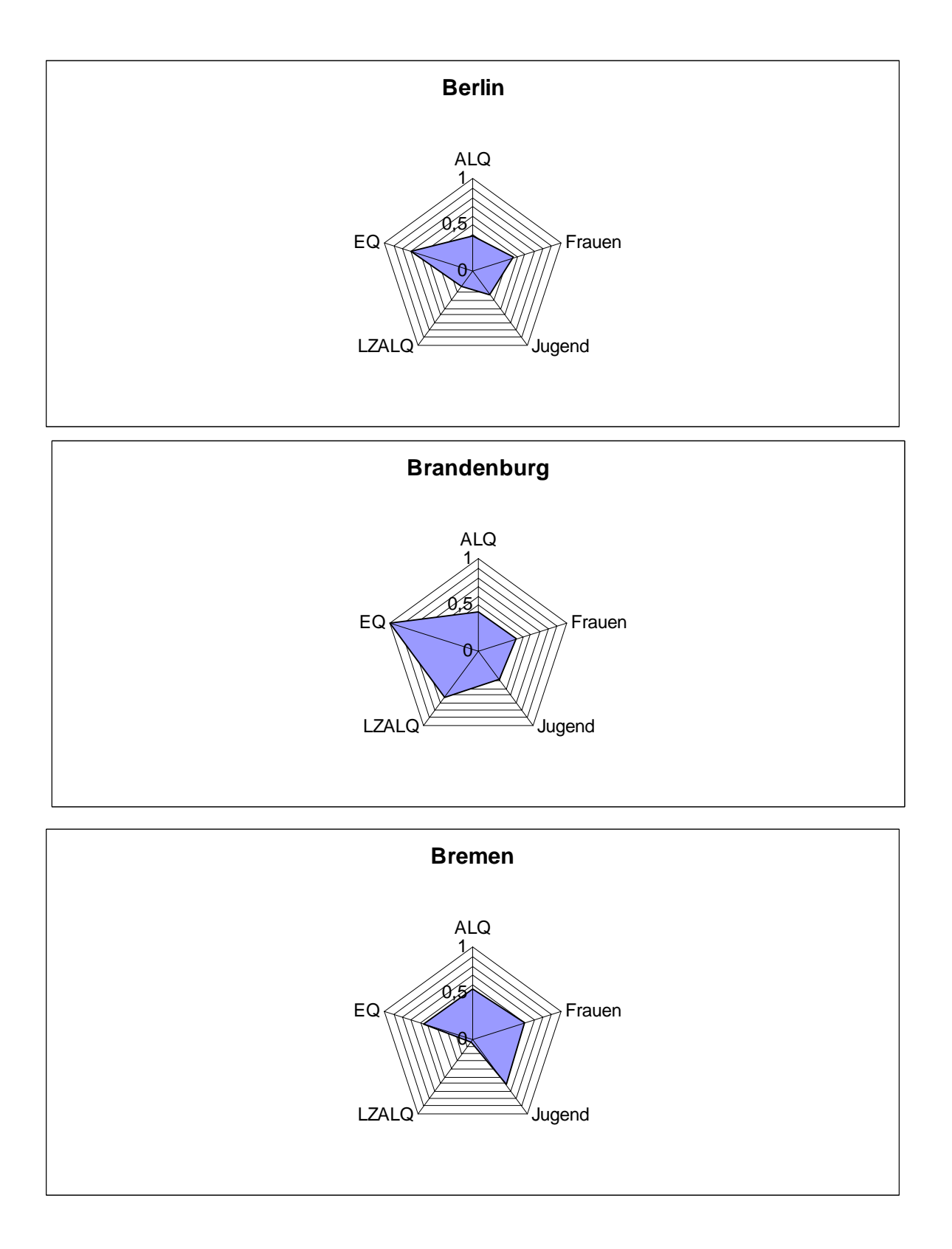

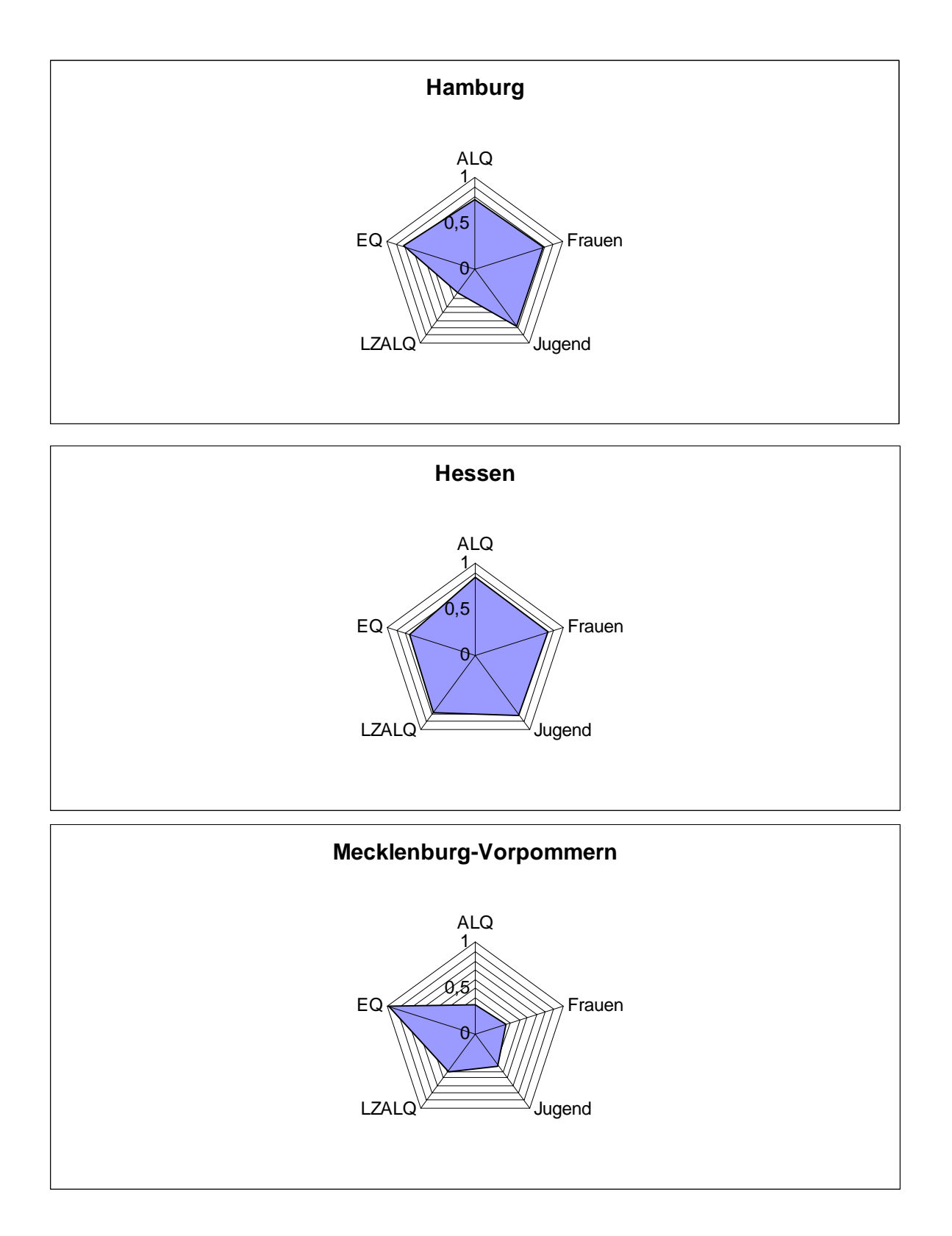

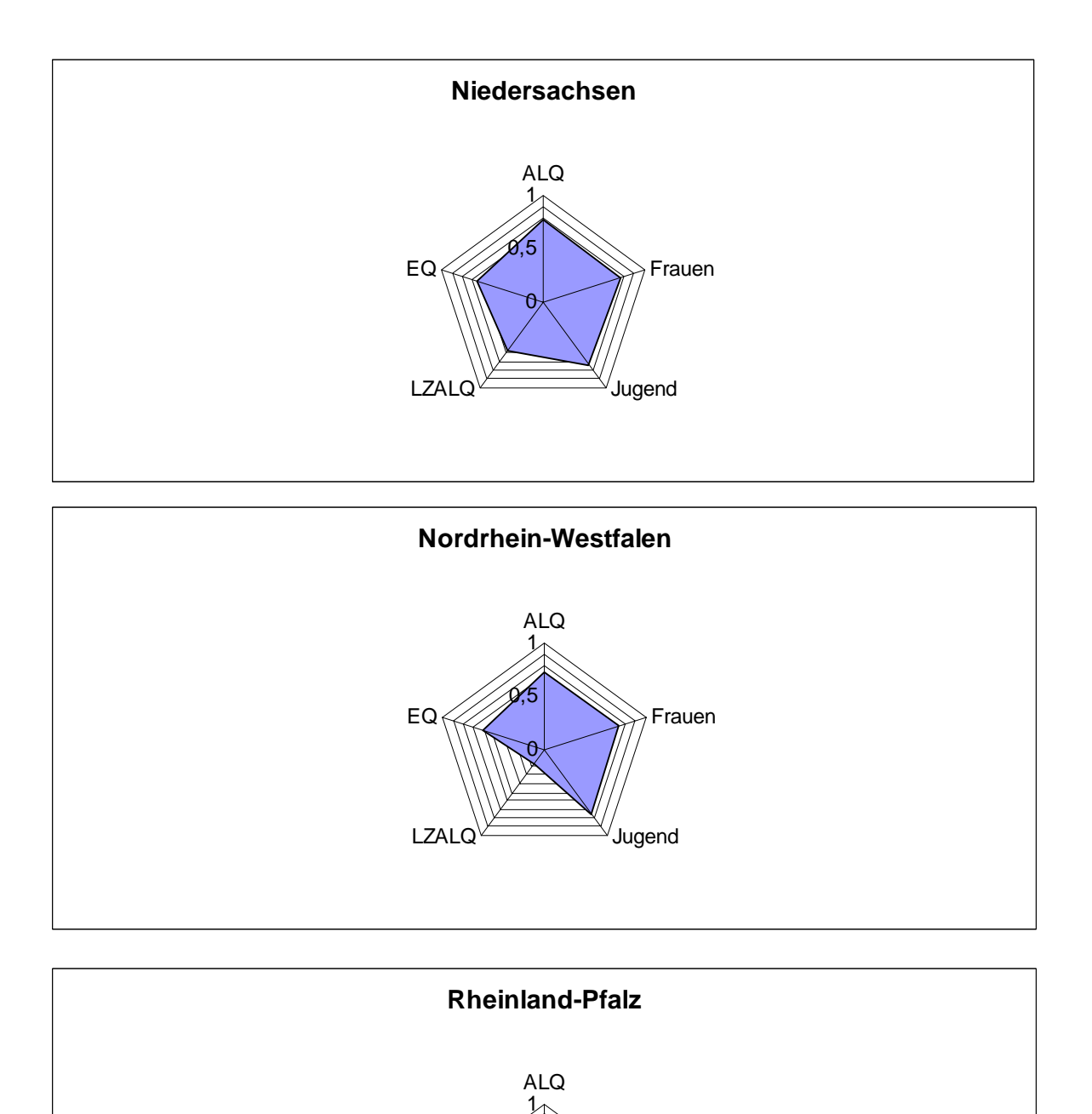

 $\theta$ 

LZALQ<sup>V</sup>Jugend

Frauen

 $0,5$ 

EQ

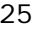

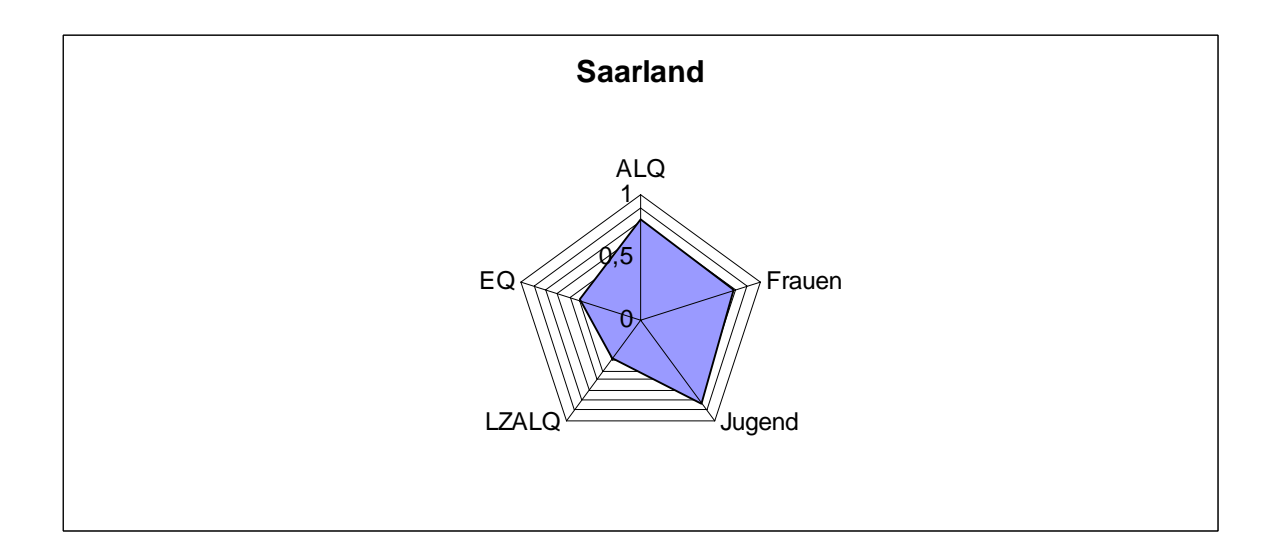

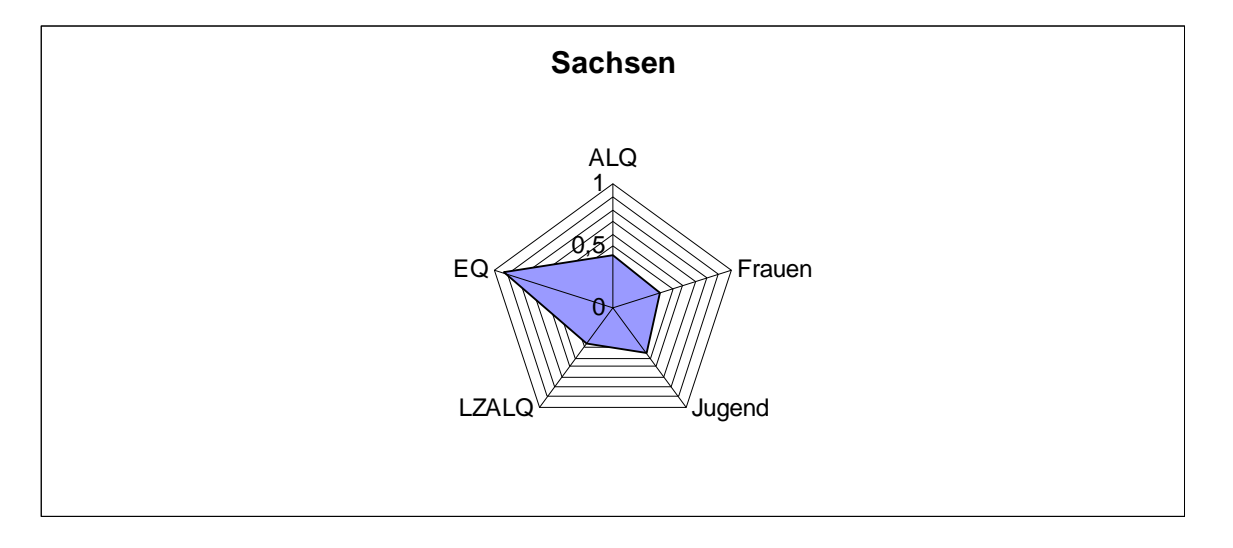

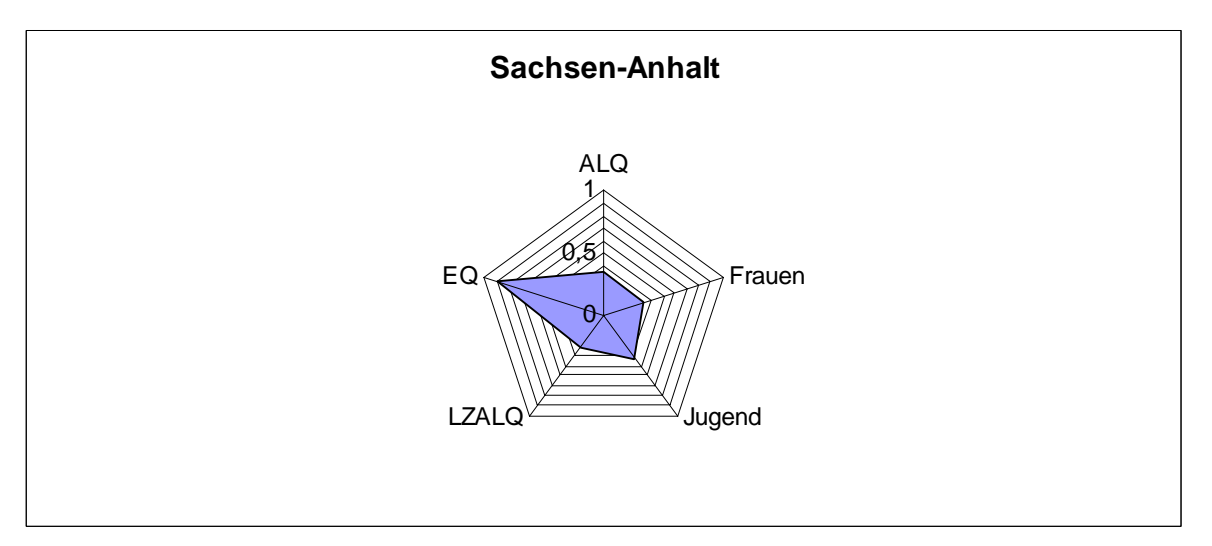

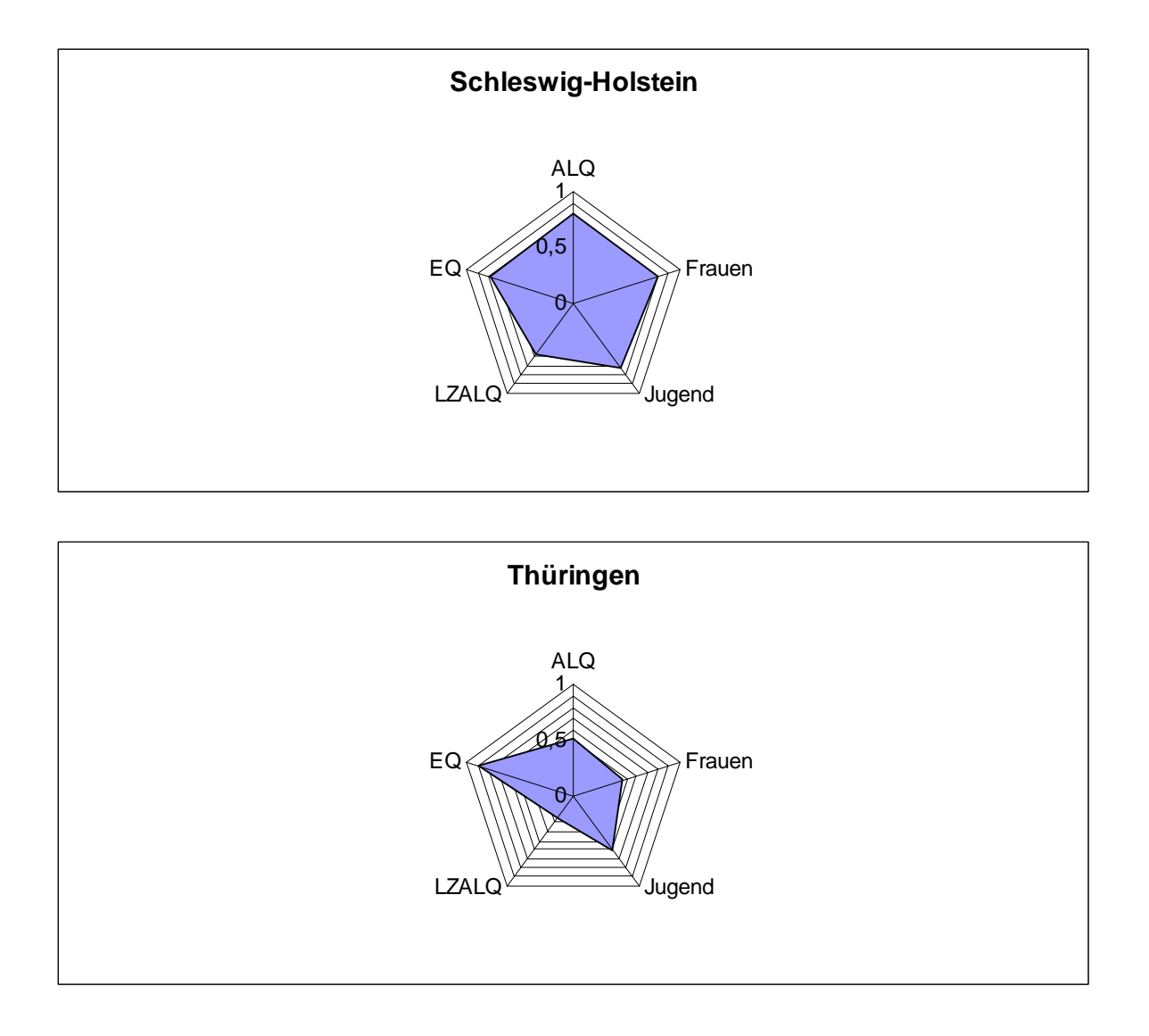

Schon ohne die Berechnung der zugehörigen SMOP-Werte lassen sich aus den Radar-Charts einige Befunde ablesen. Da der vorliegende Beitrag in keine vertiefte Diskussion über die Lage an den Arbeitsmärkten einsteigen will, sondern lediglich die Methode behandeln soll, exemplarisch und kurz gehalten folgende Eckpunkte:

Die westdeutschen Bundesländer schneiden erwartungsgemäß tendenziell besser ab als Stadtstaaten und ostdeutsche Bundesländer.

Dies gilt jedoch nicht bei der Erwerbsbeteiligung (dargestellt durch den Indikator EQ), wo die neuen Bundesländer hohe Werte erzielen.

Die im Jahr 2007 erzielten Werte fallen in der Längsschnittbetrachtung (2000-2007) offensichtlich verhältnismäßig positiv aus. Dies entspricht der konjunkturellen Erwartung. So wird insgesamt zweimal der Wert 1 erreicht (Baden-Württemberg bei ALQ und JALQ), der Wert 0 allerdings nie.

Gleichwohl besteht im Jahr 2007 ein nachhaltiges Problem beim Anteil der Langzeitarbeitslosen. Diese schienen vom Aufschwung demgemäß kaum profitieren zu können. Insbesondere zeigt sich dies in Bremen und Nordrhein-Westfalen.

Das unterschiedliche Abschneiden von West, Ost und Städten kann grafisch in einem Radar-Chart visualisiert werden. Hierzu werden für die drei Gruppen Durchschnitte der bei den fünf Indikatoren erreichten Werte gebildet und die drei Diagramme für West, Ost und Städte übereinander gelegt (siehe Abbildung 6). Anschaulich werden das gute Abschneiden der ostdeutschen Länder bei der Erwerbsbeteiligung, wo die westdeutschen Flächenländer sowie die Stadtstaaten in etwa gleichauf dahinter liegen, sowie das Problem der Langzeitarbeitslosigkeit in den Stadtstaaten.

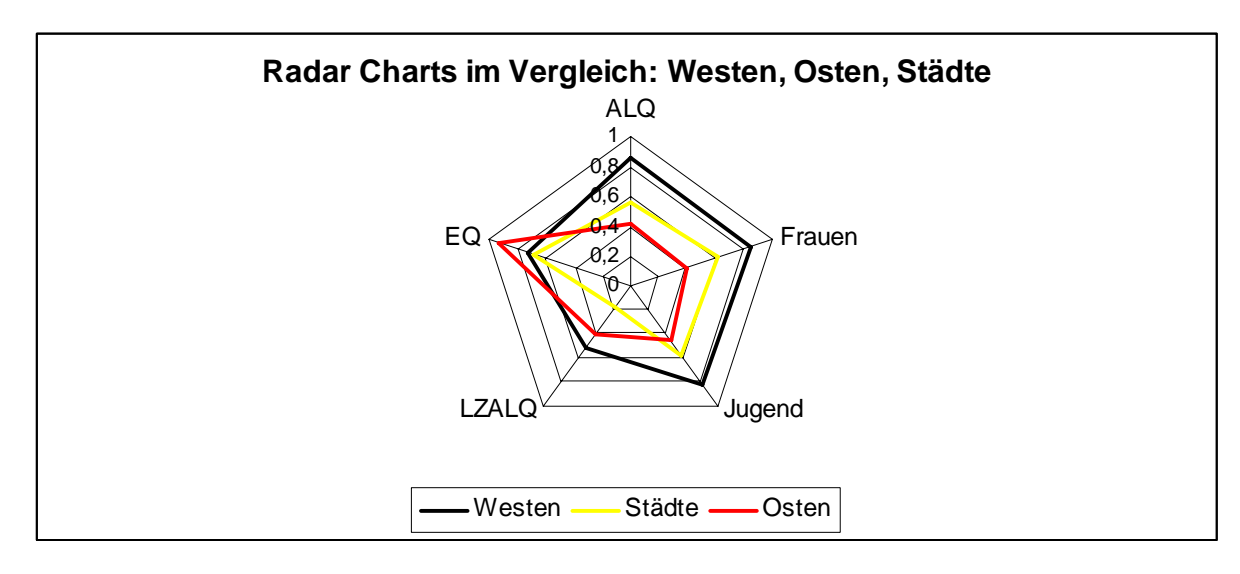

### **Abbildung 6: Radar Charts im Vergleich**

*Quelle: Eigene Erstellung.* 

## **3.5 Berechnung und Vergleich der SMOP-Werte**

Für die nun erfolgende Berechnung der SMOP-Werte soll das oben dargestellte Verfahren der rechnerischen Maximierung der Chart-Fläche angewendet werden. Es bietet sich daher an, die in MS Excel erstellte Tabelle mit standardisierten Daten zunächst zur besseren Übersichtlichkeit der Größe nach zu sortieren (nach dem Muster: größter Wert – drittgrößter Wert – viertgrößter Wert – fünftgrößter Wert – zweitgrößter Wert). Die Multiplikation zum SMOP-Wert kann danach einfach vorgenommen werden, wobei zu beachten ist, dass MS Excel zur Berechnung trigonometrischer Funktionen in einer Standardeinstellung das Bogenmaß heranzieht. Es empfiehlt sich daher, den Sinuswert vorher manuell zu errechnen und einzugeben. (Siehe Abbildung 7.)

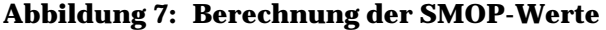

|    | Microsoft Excel - WiP Datenberechnung cfö                                   |                |                |                  |                                                        |                                            |                |  |  |  |  |  |  |  |
|----|-----------------------------------------------------------------------------|----------------|----------------|------------------|--------------------------------------------------------|--------------------------------------------|----------------|--|--|--|--|--|--|--|
| 團  | Bearbeiten<br>Datei                                                         | Ansicht        | Einfügen       | Format<br>Extras | Fenster<br>Daten                                       | SmartTools                                 | ?              |  |  |  |  |  |  |  |
|    |                                                                             |                | Ж<br>£<br>EE   |                  | 碣                                                      | $\Sigma$ + $\frac{A}{Z}$ + $\frac{Z}{A}$ + |                |  |  |  |  |  |  |  |
|    |                                                                             |                |                |                  |                                                        |                                            |                |  |  |  |  |  |  |  |
|    |                                                                             |                |                |                  | <b>IN Bearbeitung zurücksenden</b> Bearbeitung beenden |                                            |                |  |  |  |  |  |  |  |
|    | $\frac{1}{2}$ Go to Office Live<br>Open ▼ Save ▼                            |                |                |                  |                                                        |                                            |                |  |  |  |  |  |  |  |
|    | ▼ × → た =((B3*C3)+(C3*D3)+(D3*E3)+(E3*F3)+(F3*B3))*(0,9511)/2<br><b>SIN</b> |                |                |                  |                                                        |                                            |                |  |  |  |  |  |  |  |
|    | А                                                                           | в              | С              | D                | E                                                      | F                                          | G              |  |  |  |  |  |  |  |
| 1  |                                                                             | Stand geordnet |                |                  |                                                        |                                            |                |  |  |  |  |  |  |  |
| 2  |                                                                             | P <sub>1</sub> | P <sub>2</sub> | P3               | P4                                                     | P5                                         | <b>SMOP</b>    |  |  |  |  |  |  |  |
| 3  | Baden-Württe                                                                | 11             | 0,97872341     | 0,84311855       | 0,57818182                                             |                                            | 1]=((B3*C3)+(C |  |  |  |  |  |  |  |
| 4  | Bayern                                                                      | 0,97674419     | 0,93406593     | 0,87333145       | 0,58090909                                             | 0,95212766                                 | 1,76833437     |  |  |  |  |  |  |  |
| 5  | Berlin                                                                      | 0,69290751     | 0,38372093     | 0,31318681       | 0,20909091                                             | 0,46808511                                 | 0,41551466     |  |  |  |  |  |  |  |
| 6  | Brandenburg                                                                 | 0,99817983     | 0,43085106     | 0,41860465       | 0,37362637                                             | 0,625                                      | 0,77239007     |  |  |  |  |  |  |  |
| 7  | Bremen                                                                      | 0,60989011     | 0,56446359     | 0,54651163       | 0,03181818                                             | 0,59042553                                 | 0,49885986     |  |  |  |  |  |  |  |
| 8  | Hamburg                                                                     | 0,81209887     | 0,78021978     | 0,75             | 0,32136364                                             | 0,78723404                                 | 1,11854279     |  |  |  |  |  |  |  |
| 9  | Hessen                                                                      | 0,84302326     | 0,7967033      | 0,77636364       | 0,74369373                                             | 0,83510638                                 | 1,51825288     |  |  |  |  |  |  |  |
| 10 | Mecklenburg-                                                                | 0,99155662     | 0,41758242     | 0,34574468       | 0,3255814                                              | 0,49409091                                 | 0,62857603     |  |  |  |  |  |  |  |
| 11 | Niedesachsel                                                                | 0,76744186     | 0,71978022     | 0,65488541       | 0,55590909                                             | 0,75                                       | 1,13196736     |  |  |  |  |  |  |  |
| 12 | <b>NRW</b>                                                                  | 0,75274725     | 0,72340426     | 0,60343829       | 0,16409091                                             | 0,73255814                                 | 0,83303348     |  |  |  |  |  |  |  |
| 13 | Rheinland-Pfa                                                               | 0,90697674     | 0,85164835     | 0,76818091       | 0,45772727                                             | 0,89361702                                 | 1,42559682     |  |  |  |  |  |  |  |
| 14 | Saarland                                                                    | 0,82967033     | 0,77659574     | 0,5205275        | 0,38590909                                             | 0,79651163                                 | 1,05460694     |  |  |  |  |  |  |  |
| 15 | Sachsen                                                                     | 0,93029781     | 0,43023256     | 0,38829787       | 0,35590909                                             | 0,45054945                                 | 0,61108239     |  |  |  |  |  |  |  |
| 16 | Sachsen-Anhl                                                                | 0,88878282     | 0,35465116     | 0,32978723       | 0,32454545                                             | 0,41758242                                 | 0,49736005     |  |  |  |  |  |  |  |
| 17 | Schleswig-Hd                                                                | 0,79787234     | 0,78996222     | 0,70879121       | 0,55863636                                             | 0,79651163                                 | 1,26812008     |  |  |  |  |  |  |  |
| 18 | Thüringen                                                                   | 0,89840378     | 0,51744186     | 0,46808511       | 0,24545455                                             | 0,59340659                                 | 0,7136794      |  |  |  |  |  |  |  |
|    |                                                                             |                |                |                  |                                                        |                                            |                |  |  |  |  |  |  |  |

*Quelle: Screenshot eigener Berechnungen.* 

Die Bundesländer lassen sich nun in der Reihenfolge der für sie berechneten SMOP-Werte ordnen (Tabelle 4), wodurch schließlich ein fertiges Arbeitsmarkt-Benchmarking entsteht. Baden-Württemberg schneidet hierbei am besten ab, gefolgt von Bayern, Hessen und Rheinland-Pfalz. Mit Abstand folgen Schleswig-Holstein, Niedersachen und als bester Stadtstaat Hamburg, ferner das Saarland. Nordrhein-Westfalen schneidet unter den westdeutschen Flächenstaaten am schlechtesten ab, dessen Wert als einziges westdeutsches Ergebnis unter dem Schnitt aller SMOPs liegt. Im unterdurchschnittlichen Bereich der Tabelle finden sich die ostdeutschen Flächenländer sowie Bremen und Berlin, welches den letzten Platz belegt.

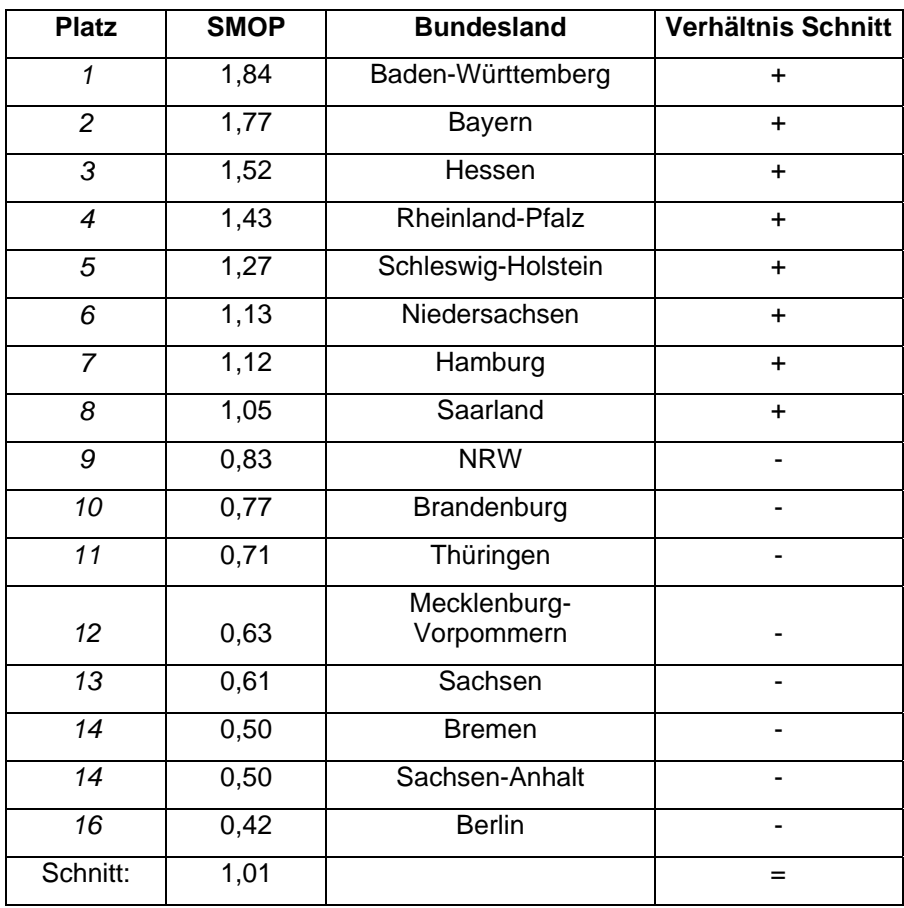

#### **Tabelle 4: Fertiges Arbeitsmarkt-Ranking nach SMOP-Werten**

### *Quelle: Eigene Berechnungen.*

Mit den SMOP-Werten liegt ein integrierter Indikator zur Beurteilung der Lage am Arbeitsmarkt vor, der neben der Arbeitslosenquote die Betroffenheit von Teilgruppen sowie die Erwerbsbeteiligung erfasst. Das fertige Ranking könnte nun zum einen der Beratung politischer Akteure und deren Standortbestimmung dienen. Es könnte zudem um weitere Beobachtungsjahre erweitert werden, um so Entwicklungstendenzen abzulesen. Wissenschaftlich könnten die gewonnenen Ergebnisse auf vielfältige Weise weiter verwendet werden, sei es durch weitere statistische Verrechnung oder als Basis für qualitative Prozessanalysen beispielsweise zur Erfassung von politischen Maßnahmen zur Flankierung/Kompensation der jeweiligen sozioökonomischen Lage am Arbeitsmarkt durch inhaltliche Policies sowie entsprechende Mittelaufwendung (Schmid et al. 2007).

# **4 Fazit und Ausblick**

Welche sind nun die speziellen Vorzüge des Radar-Chart oder SMOP-Verfahrens? Was macht es empfehlenswert und wo liegen Probleme? Ein Benchmarking durch Radar-Chart-Diagramme und SMOP-Werte als deren quantitative Entsprechung bietet einige Vorteile: Anders als bei der Heranziehung eines einzigen zentralen Indikators können mehrere Dimensionen von Performanz in einem integrierten Wert betrachtet werden, durch den gleichwohl dynamische Verhältnisse zwischen einzelnen Performanzdimensionen nicht verschwimmen. Dies ist der spezifische Mehrwert der Doppelbetrachtung von Radar-Chart-Diagrammen und SMOP-Werten: Durch den fertig berechneten Wert ist einerseits ein Ranking und ein eher grob gerasterter Vergleich der untersuchten Fälle möglich. Durch die Radar-Charts wiederum werden Binnenphänomene der Gesamtperformanz, beispielsweise Trade-off-Problematiken zwischen einzelnen Zieldimensionen, offensichtlich. So ist es bei einer Anwendung im Längsschnittvergleich möglich, durch das Verfahren auch relative Verschiebungen bei den Merkmalen eines Falles aufzuzeigen, obwohl dessen absolutes Niveau möglicherweise unverändert bleibt. Ein Pluspunkt des Verfahrens ist zudem seine mathematisch einfache Handhabung sowie die Tatsache, dass mit Microsoft Excel ein allgemein verfügbares Tabellenkalkulationsprogramm zur Durchführung verwendet werden kann.

Die vorgestellte Methode ist also für Beratung, Wissenschaft und Studium insgesamt ein empfehlenswertes Verfahren (und dies im Übrigen nicht nur im Falle einer Betrachtung von Arbeitsmärkten wie im hier vorgestellten Anwendungsbeispiel). Zumal die wohl größte Schwachstelle der Methode, mögliche Verzerrungen durch die Berechnungsreihenfolge von Indikatoren, wie oben dargestellt durch ein einfaches rechnerisches Maximierungsverfahren behoben werden kann.

Zugleich ist das Verfahren auch insofern hilfreich, als die Visualisierung komplexer Zusammenhänge und Daten wie über die Arbeitsmärkte von 16 Bundesländern die Informationsverarbeitung und damit die (politische) Entscheidung erleichtert - d.h. die Datenexploration wird mit der Datenpräsentation verbunden. Denn: "The world is complex, dynamic, multidimensional; the paper is static, flat. How are we to represent the rich visual world of experience and measurement on mere flatland?"(Tufte, nach Ludwig 2004: 14). Ein Blick auf die Radar-Charts in Kap.3 lässt unschwer auf einen Blick Muster erkennen – etwa die "Zacken" beim Indikator Erwerbsquote in den neuen Bundesländern. Es bleibt schließlich zu sagen, dass grafische bzw. visuelle Darstellungen wie Radar Charts die kognitiven Fähigkeiten eines Menschen erweitern können. Dazu hat Wilkinson eine "Grammar of Graphics" entwickelt, die mathematische und ästhetische Regeln unterscheidet, welche für die Erzeugung einer Grafik verwendet werden (vgl. ausführlicher Ludwig 2004).

# **Literatur**

- *Abraham, Martin/Hinz, Thomas* (Hrsg.), 2005: Arbeitsmarktsoziologie. Probleme, Theorien, empirische Befunde. Wiesbaden: VS.
- *Bademer, Stephan von,* 2005: Benchmarking, in: *Blanke, Bernhard* (Hrsg.), Handbuch zur Verwaltungsreform. Wiesbaden: VS Verl. für Sozialwiss., 362–369.
- *Behrens, Fritz* (Hrsg.), 2005: Ausblicke auf den aktivierenden Staat. Von der Idee zur Strategie. Modernisierung des öffentlichen Sektors. Berlin: Ed. Sigma.
- *Blancke, Susanne/Hedrich, Horst/Schmid, Josef,* 2002: Bundesländer-Benchmarking 2002. Institut für Politikwissenschaft der Universität Tübingen. WiP Occasional Paper, 19. Tübingen, in: http://www.wiponline.org/downloads/Blancke\_Hedrich\_Schmid\_2002\_a.pdf (09.03.2009).
- *Blancke, Susanne/Hedrich, Horst/Schmid, Josef,* 2005: Wer führt? Bundesländer-Benchamarking 2004. Institut für Politikwissenschaft der Universität Tübingen. WiP Working Paper, 26. Tübingen, in: http://www.wiponline.org/downloads/Blancke\_Hedrich\_Schmid\_2005\_a.pdf (09.03.2009).
- *Blancke, Susanne/Lindlohr, Andrea/Schmid, Josef,* 2001: Wer führt? Ein Benchmarking der Bundesländer nach Arbeitsmarkt- und Wirtschaftsindikatoren. Institut für Politikwissenschaft der Universität Tübingen. WiP Occasional Paper, 14. Tübingen, in: http://www.wiponline.org/downloads/Blancke\_Lindlohr\_Schmid\_2001\_a.pdf (09.03.2009).
- *Blancke, Susanne/Schmid, Josef,* 2000: Die Bundesländer in der aktiven Arbeitsmarktpolitik. Institut für Politikwissenschaft der Universität Tübingen. WiP Occasional Paper, 12. Tübingen, in: http://www.wiponline.org/downloads/Blancke\_Schmid\_2000\_a.pdf (09.03.2009).
- *Blum, Sonja/Schubert, Klaus,* 2009: Politikfeldanalyse. 1. Aufl. Elemente der Politik. Wiesbaden: VS Verl. für Sozialwissenschaften.
- *Camp, Robert C.,* 2006: Benchmarking. The search for industry best practices that lead to superior performance. Taschenbuchausgabe. University Park, Il.: Productivity Press.
- *Chambers, John M./Cleveland, William S./Kleiner, Beat/Tukey, Paul A.,* 1983: Graphical Methods for Data Analysis. Belmont, Boston: Wadsworth International Group.
- *Gebel, Michael*, 2006: Monitoring und Benchmarking bei arbeitsmarktpolitischen Maßnahmen. ZEW Dokumentation, 06-01, Mannheim: ZEW.
- *Ludwig, Kerstin A*., 2004: STAR. Visualisierung von Daten. Konstanz: Universität Konstanz, in: http://hci.uni-konstanz.de/downloads/STAR\_Ludwig.pdf (20.03.09).
- *Mosley, Hugh/Mayer, Antje,* 1998: Benchmarking National Labour Market Performance. A Radar Chart Approach. Report Prepared for the European Commission, Directorate-General V: Employment, Industrial Relations and Social Affairs (DG V/A2). Berlin,

in: http://ec.europa.eu/dgs/employment\_social/publicat/employment/bench marking en.pdf (09.03.2009).

- *OECD,* 1997: International Benchmarking. Experiences from OECD Countries. Paper presented at a conference on international benchmarking, Copenhagen, 20-21 Feb. 1997. OECD. Paris.
- *Rawls, John,* 2006: Eine Theorie der Gerechtigkeit. 1. Aufl., [Nachdr.]. Suhrkamp-Taschenbuch Wissenschaft 271. Frankfurt am Main: Suhrkamp.
- *Rheinisch-Westfälisches Institut für Wirtschaftsforschung/Institut für Sozialforschung und Gesellschaftspolitik,* 2006: Evaluation der Umsetzung der Vorschläge der Hartz-Kommission - Arbeitspaket 1, Modul 1f. Verbesserung der beschäftigungspolitischen Rahmenbedingungen und Makrowirkungen der aktiven Arbeitsmarktpolitik. Forschungsvorhaben im Auftrag des Bundesministeriums für Soziales (Endbericht). Ohne Ort.
- *Schmid, Josef/Hedrich, Horst/Hörmann, Ute/Kohler, Harald,* 2007: Die Bundesländer im Fokus 2007. Aktive Arbeitsmarkt- und Beschäftigungspolitik. Hrsg. v. d. Bertelsmann Stiftung. Gütersloh: Verl. Bertelsmann Stiftung.
- *Schütz, Holger/Speckesser, Stefan/Schmid, Günther,* 1998: Benchmarking Labour Market Performance and Labour Market Policies. Theoretical Foundations and Applications. Wissenschaftszentrum Berlin. WZB Discussion Paper, FS I 98- 205. Berlin, in: http://skylla.wzb.eu/pdf/1998/i98-205.pdf (09.03.2009).
- *Tidow, Stephan,* 1999: Benchmarking als Leitidee, in: Blätter für deutsche und internationale Politik 44, 301–309.
- *Tintelnot, Claus,* 1997: Integriertes Benchmarking für Produkte und Produktentwicklungsprozesse. Innovations- und Technologiemanagement. Berlin: Springer.
- *Toma, Andrea,* 1997: The European Commission initiatives in the field of benchmarking, in: *Tronti, Leonello* (Hrsg.), Benchmarking Employment Performance and Labour Market Policies. Final Report. Berlin: Institute for applied Socioeconomics, 164–174.

*Tronti, Leonello,* 1998: Benchmarking Labour Market Performances and Policies, in: Labour 12, 489–513.